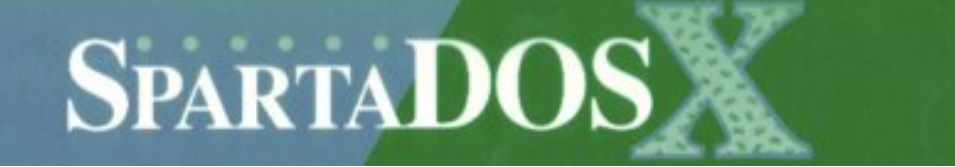

# SPARTADOS X 4.46

Przewodnik programisty

8.11.2012

© 2012 DLT Ltd.

## **Spis treści**

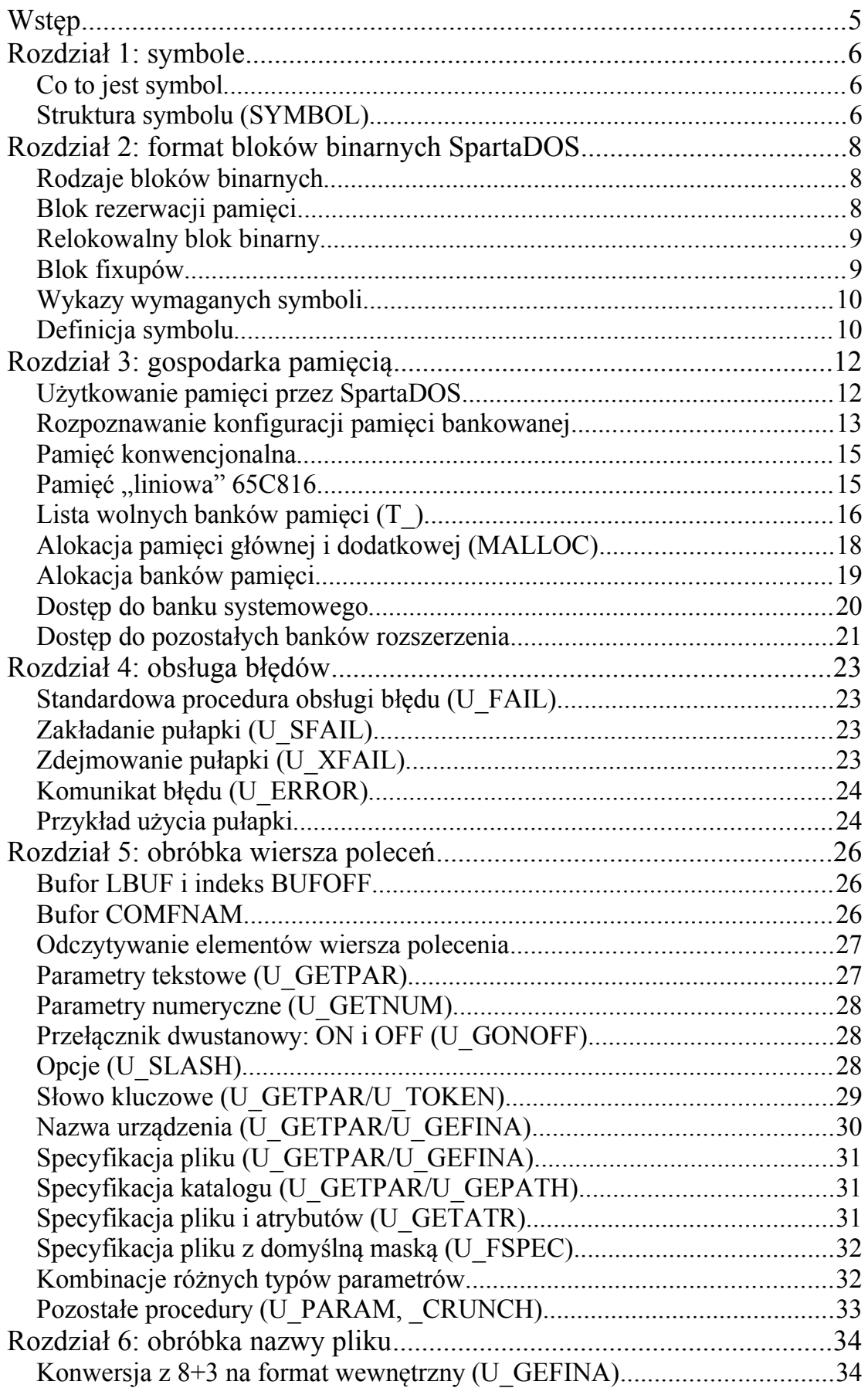

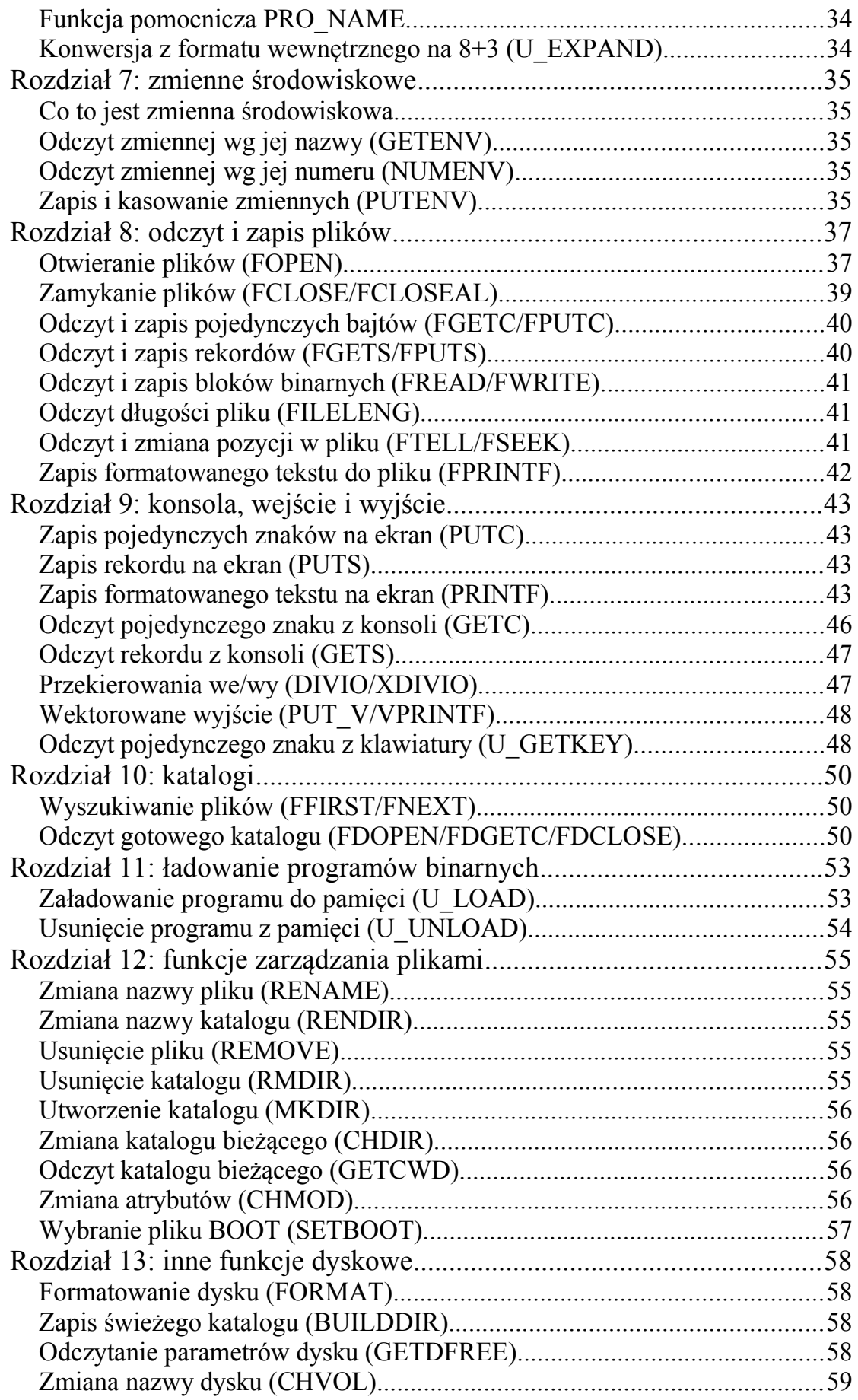

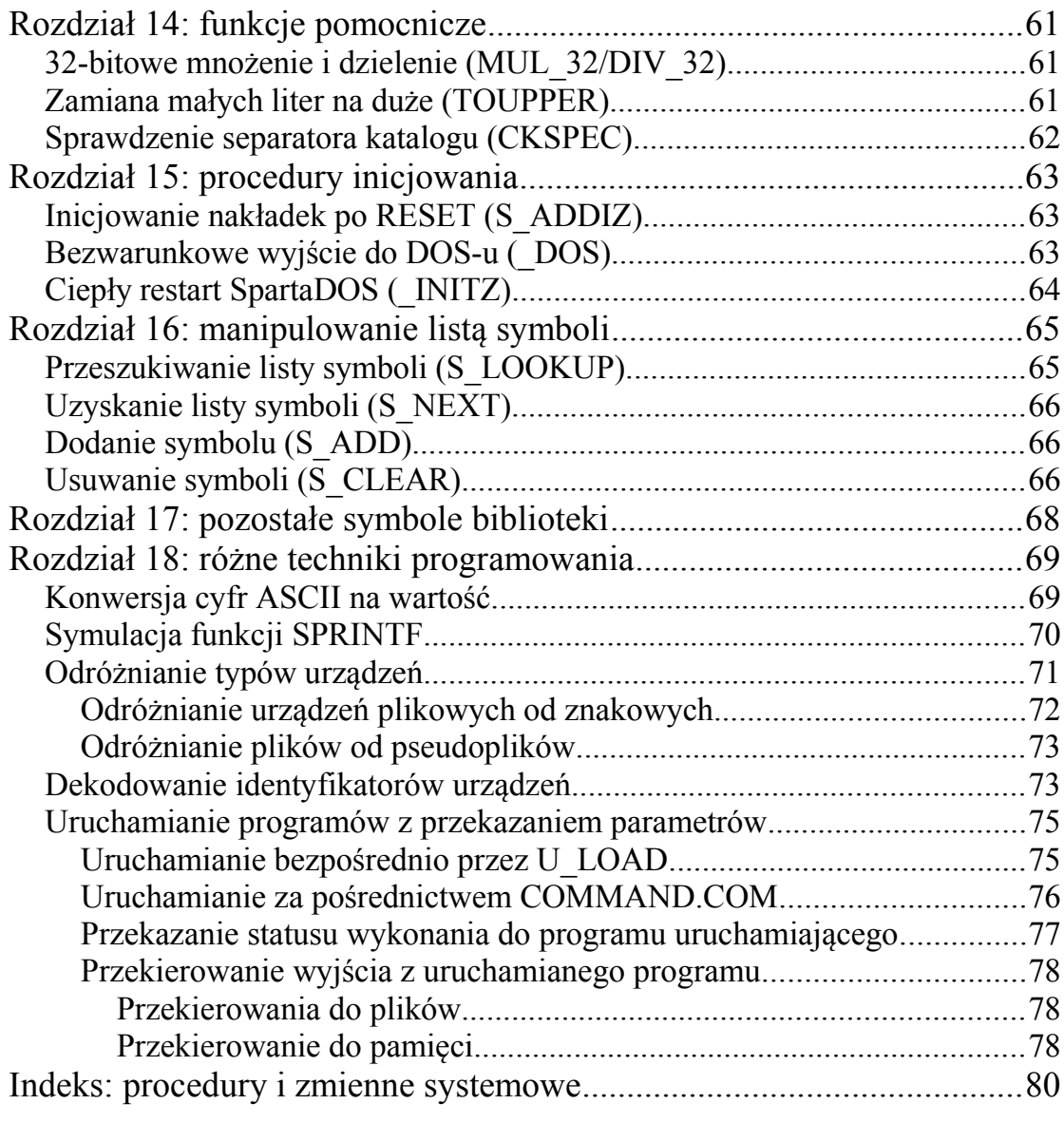

Niniejszy podręcznik przeznaczony jest dla koderów mających ochotę pisać programy aplikacyjne i systemowe dla SpartaDOS X. Autorzy zakładają, że Czytelnik ma orientację w pisaniu programów na Atari, oraz jest zaawansowanym użytkownikiem SpartaDOS X, wobec czego wiadomości zawarte w podręczniku "Dyskowy System Operacyjny SpartaDOS X. Podręcznik Użytkownika" oraz suplemencie "SpartaDOS X v. 4.40" tutaj pomijamy jako oczywiste. Nadto zakłada się też, że pojęcia w rodzaju "PORTB" nie wymagają objaśnień.

Listingi w asemblerze napisane są pseudokodem o składni zgodnej z asemblerem MAE. Jest ona najbardziej zbliżona do składni asemblera MAC/65, szczegółami tylko różni się też od składni używanej przez crossassembler MADS. Programista zechce na własną rękę przystosować je sobie do ulubionego asemblera.

Życzymy pożytecznej lektury

DLT Ltd.

## Rozdział 1: symbole

## **Co to jest symbol**

Podręcznik programowania pod SpartaDOS X dobrze jest zacząć od objaśnienia pojęcia *symbolu*, z jakim Czytelnik będzie się spotykał podczas lektury.

Symbol w SpartaDOS X jest to rodzaj rozbudowanego wskaźnika. Zawiera on informację, gdzie w pamięci komputera znajduje się dany obiekt: zmienna, tablica lub procedura. Jeden symbol odpowiada jednemu takiemu obiektowi. Wszystkich symboli jest około setki, połączone są w listę. Zapewnia ona dostęp do najważniejszych – z punktu widzenia programisty – procedur i struktur wewnętrznych SpartaDOS X, oraz do sterowników i nakładek, gdyż programy rezydentne mogą, naturalnie, dołączać do listy własne symbole.

Najważniejszą zaletą takiego rozwiązania jest to, że procedury systemowe, dzięki temu, że są wskazywane przez symbole, nie są przypisane na stałe do konkretnych adresów. Adresy te mogą się zmieniać z wersji na wersję DOS-u, a mimo to stare programy będą działać. Co więcej, dzięki zdefiniowaniu nowego symbolu o nazwie takiej samej, jak jeden z już istniejących, nakładka może łatwo przejąć pośrednictwo pomiędzy programem, a procedurą systemową, jaką on wywołuje.

## **Struktura symbolu (SYMBOL)**

Dokładny opis struktury symbolu nie jest wprawdzie do niczego potrzebny, bo programy nie korzystają z nich w sposób wymagający od programisty jej znajomości. Niemniej informacja ta może przynajmniej posłużyć zaspokojeniu ciekawości Czytelnika.

Pojedynczy symbol zajmuje 13 bajtów, składają się nań kolejno:

+\$00-\$01: wskaźnik do następnego symbolu (2 bajty) +\$02-\$09: nazwa symbolu (8 znaków ASCII) +\$0A: bajt kontrolny +\$0B-\$0C: adres wskazywany przez symbol (2 bajty)

**Nazwa symbolu** spełnia podobne warunki, co nazwa pliku: jest to do ośmiu znaków ASCII, przy czym są to na ogół duże litery alfabetu i znak podkreślenia. Gdy nazwa ma mniej niż osiem znaków, dopełniona jest spacjami.

**Bajt kontrolny** zawiera w dwóch najstarszych bitach indeks pamięci wskazywanej przez symbol: jest to 0 dla pamięci głównej oraz 2 dla dodatkowej. Sześć młodszych bitów to tzw. PID (*Program Identifier*): numer programu, do którego należy symbol. Zero oznacza tu bibliotekę systemową, o której jeszcze będzie mowa.

Funkcje biblioteki pozwalające na dostęp do listy symboli opisane są w jednym z dalszych rozdziałów.

*UWAGA: w chwili uruchomienia programu komendą X lista symboli staje się NIEDOSTĘPNA*.

## Rozdział 2: format bloków binarnych SpartaDOS

#### **Rodzaje bloków binarnych**

Atari DOS zna tylko jeden rodzaj bloku pliku binarnego, jest to segment z sześciobajtowym nagłówkiem zaczynającym się (opcjonalnie zresztą) od sygnatury \$FFFF. Format ten jest znany, a zatem jego opis zostanie pominięty.

SpartaDOS wyróżnia w sumie siedem rodzajów bloków binarnych. Jednym z nich jest, naturalnie, powyżej wspomniany segment Atari DOS. Nierelokowalny segment SpartaDOS ma identyczną strukturę, jedynie sygnatura nagłówka jest inna: \$FFFA zamiast \$FFFF. Zmiana sygnatury ma na celu uniemożliwienie odczytu takich binariów przez inne DOS-y, gdyż format ten przeznaczony jest dla plików systemowych (sterowników itp.) SpartaDOS.

Pozostałe pięć rodzajów to:

1) blok rezerwacji pamięci

- 2) relokowalny blok binarny
- 3) blok aktualizacji adresów wewnętrznych programu (tzw. *fixupy*)
- 4) wykazy symboli wymaganych przez program
- 5) wykazy symboli definiowanych przez program

## **Blok rezerwacji pamięci**

Blok rezerwacji pamięci powoduje, jak poucza sama nazwa, zarezerwowanie przez loader wskazanej ilości wskazanej pamięci. Blok taki składa się wyłącznie z nagłówka liczącego osiem bajtów:

- +\$00-\$01: sygnatura \$FFFE
- +\$02: numer kolejny bloku
- +\$03: bajt kontrolny o wartości \$80 dodać indeks pamięci
- +\$04-\$05: przesunięcie względem początku programu
- +\$06-\$07: liczba bajtów do zarezerwowania

Pamięć zostaje zarezerwowana nad wskaźnikiem wolnej pamięci (czyli np. nad MEMLO w pamięci głównej). Rodzaj pamięci, główna czy dodatkowa, jest wskazany przez indeks znajdujący się w bajcie kontrolnym. O indeksach pamięci więcej napisano w rozdziale "Gospodarka pamięcią".

*Od SpartaDOS X 4.43, jeśli bajt kontrolny ma ustawiony bit 6 (+\$40), adres rezerwowanego bloku zostanie wyrównany w górę do najbliższej granicy stron.*

#### **Relokowalny blok binarny**

Relokowalny blok binarny ma nagłówek w zasadzie identyczny jak blok rezerwacji pamięci.

+\$00-\$01: sygnatura \$FFFE +\$02: numer kolejny bloku +\$03: bajt kontrolny o wartości \$00 dodać indeks pamięci +\$04-\$05: przesunięcie względem początku programu +\$06-\$07: liczba bajtów do załadowania

Oba typy bloków różnią się tylko dwiema rzeczami: po pierwsze, bajt kontrolny w nagłówku bloku relokowalnego ma zgaszony bit 7; jest to sygnał dla loadera, że za nagłówkiem znajdują się dane do wczytania. Druga rzecz to właśnie ten fakt. Dane binarne są ładowane pod adres wskazany przez wskaźnik wolnej pamięci. Rodzaj pamięci, główna czy dodatkowa, jest wskazany przez indeks zapisany w bajcie kontrolnym.

*Od SpartaDOS X 4.43, jeśli bajt kontrolny ma ustawiony bit 6 (+\$40), adres bloku pamięci dla danych zostanie wyrównany w górę do najbliższej granicy stron.*

#### **Blok fixupów**

Blok aktualizacji adresów wewnętrznych, tzw. *fixupów*, bloku relokowalnego ma pięciobajtowy nagłówek:

+\$00-\$01: sygnatura \$FFFD +\$02: numer kolejny bloku, którego dotyczy fixupowanie +\$03-\$04: wielkość bloku fixupów w bajtach (albo 0)

Kolejne bajty to przesunięcia wewnątrz bloku relokowalnego, pierwsze w stosunku do adresu załadowania tegoż, każde następne w stosunku do adresu obliczonego z poprzedniego przesunięcia. Innymi słowy, bajt taki oznacza "zwiększ adres o tyle a tyle bajtów i wykonaj fixup". Fixupowanie polega na tym, że adres ładowania bloku binarnego jest każdorazowo dodawany do dwubajtowego słowa znajdującego się pod adresem wskazanym przez bajt przesunięcia.

*Bajt przesunięcia wskazuje zawsze dwubajtowe słowo – a więc program relokowalny NIE MOŻE zawierać wartości któregoś ze swoich wewnętrznych adresów podzielonej na młodszy i starszy bajt ulokowane oddzielnie. Konstrukcje w rodzaju:*

#### *lda* #<adres *ldx #>adres*

*czy tablice grupujące oddzielnie młodsze i starsze bajty wskaźników są wykluczone.*

Takie znaczenie ma każda wartość mniejsza od \$FC. Wartości od \$FC do \$FF to dodatkowe kody sterujące:

\$FF: zwiększenie adresu o 250 bajtów (nic poza tym nie jest robione) \$FE: zmiana numeru bloku fixupowanego na wartość nast. bajtu \$FD: zmiana początku bloku na adres zawarty w nast. słowie, i fixup \$FC: znacznik końca bloku

## **Wykazy wymaganych symboli**

Bloki zaczynające się od sygnatury \$FFFB tworzą listę symboli, które muszą być zdefiniowane w systemie, żeby ładowany program mógł działać. Brak któregoś powoduje przerwanie ładowania i błąd nr 154 (Symbol not defined).

+\$00-\$01: sygnatura \$FFFB +\$02-\$09: nazwa symbolu (8 znaków) +\$0A-\$0B: wielkość bloku fixupów w bajtach (albo 0)

Dalej następują bajty przesunięć oraz kontrolne tak samo, jak w bloku fixupów. Adres wskazywany przez symbol jest dodawany do dwubajtowego słowa znajdującego się pod adresem wskazanym przez bajt przesunięcia.

## **Definicja symbolu**

Blok definicji symbolu powoduje dodanie przez loader nowego symbolu do globalnej listy symboli. Struktura:

\$00-\$01: sygnatura \$FFFC \$02: numer bloku programu, gdzie zdefiniowany jest symbol \$03-\$04: przesunięcie \$05-\$0C: nazwa symbolu

Adres wskazywany przez nowy symbol to adres ładowania bloku o numerze wymienionym w bajcie \$02, dodać przesunięcie.

Rozdział 3: gospodarka pamięcią

## **Użytkowanie pamięci przez SpartaDOS**

SpartaDOS X rozróżnia następujące rodzaje pamięci:

1) pamięć główna: podstawowe 48k RAM (od MEMLO do MEMTOP-u).

2) rozszerzenie pamięci: dodatkowe 14k RAM ("pod ROM-em", obszary \$C000-\$CFFF i \$D800-\$FFFF) w komputerach 800XL i 65XE, lub dodatkowy RAM (obszar \$4000-\$7FFF) w ilości do 1 MB w komputerach 130XE, lub do 2 MB w komputerach Atari 800. W przypadku braku tej pamięci zamiast niej przydzielana jest pamięć główna.

3) własny moduł ROM: 128k ROM w obszarze \$A000-\$BFFF.

System dla własnych potrzeb zajmuje pamięć jak następuje:

1) kernel w pamięci głównej, od \$0700 do MEMLO.

2) sterowniki systemowe w pamięci dodatkowej

3) biblioteka systemowa w module ROM

4) urządzenie CAR: tamże

Wspominana już wcześniej *biblioteka systemowa* zawiera zbiór procedur pośredniczących pomiędzy programami użytkownika a kernelem DOS-u, oraz jeden program aplikacyjny – mianowicie *SpartaDOS Formatter*. Biblioteka zajmuje dwa banki (po 8k) modułu ROM w SpartaDOS X 4.20, oraz 3 banki w SpartaDOS X 4.40. Działaniu i użytkowaniu biblioteki poświęcona jest główna część niniejszego podręcznika.

Główny moduł biblioteki (bank nr 1) jest normalnie obecny w obszarze \$A000-\$BFFF, może jednak zostać odłączony i zastąpiony przez pamięć RAM, jeśli program uruchamiany jest poleceniem X. Zwykle dzieje się tak w przypadku zwykłych binariów przeznaczonych dla Atari DOS-u (tych z nagłówkiem \$FFFF).

Przydział pamięci RAM dla poszczególnych elementów systemu następuje w zależności od tego, czy jest dostępna, oraz od tego, co wybrał użytkownik w pliku CONFIG.SYS. Możliwe są tu cztery kombinacje:

1) użytkowanie pamięci głównej: USE NONE w CONFIG.SYS. Wszystkie komponenty DOS-u ładowane są do pamięci głównej począwszy od adresu \$0700. Ta konfiguracja wybierana jest automatycznie w przypadku komputerów Atari 800 wyposażonych w nie więcej niż 48k RAM.

2) użytkowanie pamięci "pod ROM-em": USE OSRAM w CONFIG.SYS. Kernel zajmuje pamięć od \$0700 do MEMLO, pozostałe komponenty DOS-u ładowane są do pamięci w obszarze \$E400-\$FFBF (7104 bajty), 2k od \$D800 do \$DFFF zajmowane są na dane (od wersji 4.40 – wcześniej były wolne), obszar \$C000-\$CFFF pozostaje wolny, na resztę systemu przydzielana jest pamięć główna. Ta konfiguracja wybierana jest automatycznie w przypadku komputerów Atari 800XL i Atari 65XE wyposażonych w nie więcej niż 128k RAM.

3) użytkowanie pamięci "pod ROM-em": USE OSRAM / DEVICE SPARTA OSRAM w CONFIG.SYS. Jak wyżej, z tym że pamięć \$C000- \$CFFF zostaje zużytkowana na bufory DOS-u odpowiednio zmniejszając zajętość pamięci głównej.

4) użytkowanie pamięci bankowanej: kernel ładowany jest w obszar od adresu \$0700 do MEMLO, dodatkowe komponenty DOS-u, dane i bufory zajmują jeden bank pamięci dodatkowej (16k) znajdującej się w obszarze \$4000-\$7FFF. Ta konfiguracja wybierana jest automatycznie, gdy komputer Atari 800 jest w ogóle wyposażony w takie rozszerzenie (typu Axlon, do 2 MB RAM w bankach), albo gdy komputer XL/XE ma ponad 128k RAM.

Pamięć dodatkowa rozróżniana jest przez DOS na bank systemowy, w którym rezydują sterowniki, przede wszystkim procedura SPARTA.SYS, oraz całą resztę. Procedury DOS-u zapewniają łatwy dostęp tylko do banku systemowego. Jest to uzasadnione tym, że pamięć przydzielona dla systemu może znajdować się w obszarze głównego RAM-u, pod ROM-em lub w pamięci bankowanej, podłączenie odpowiedniej pamięci system bierze więc na siebie. Natomiast "cała reszta" to rozszerzenie typu 130XE (albo Axlon). SpartaDOS oferuje tu pewne wsparcie – o czym niżej – jednak przełączenie banków program musi wykonać na własną rękę przez ingerencję w odpowiednie rejestry I/O.

#### **Rozpoznawanie konfiguracji pamięci bankowanej**

Nawet programy zasadniczo nieprzeznaczone dla SpartaDOS X mogą być zainteresowane w rozpoznaniu bieżącej konfiguracji pamięci tego

DOS-u, a zwłaszcza, które banki pamięci rozszerzonej są przezeń zajęte. Część danych na ten temat zawarta jest w tablicy COMTAB wskazywanej przez wektor DOSVEC (\$0A-\$0B), oraz przez symbol COMTAB.

*Przestroga: należy wystrzegać się traktowania wartości DOSVEC jako stałej. Adres wskazywany przez ten wektor różni się w różnych wersjach SpartaDOS (a nawet w różnych wersjach SpartaDOS X) i nie ma gwarancji, że nie zmieni się w przyszłości. Stałe są tylko przesunięcia (offsety) względem wskazywanego adresu, tak jak podano poniżej*.

**COMTAB+\$1D** (NBANKS) zawiera liczbę wolnych banków pamięci dodatkowej typu 130XE lub (na Atari 800) Axlon. Gdy znajduje się tu zero, oznacza to, że pamięć dodatkowa albo nie istnieje, albo jest całkowicie zajęta przez komponenty DOS-u, tj. sterowniki, ramdyski itp.

**COMTAB+\$1E** (BANKFLG): wartość ujemna (np. \$FF) wskazuje, że system załadowany jest do pamięci bankowanej (USE BANKED).

**COMTAB+\$1F** (OSRMFLG): wartość ujemna (\$FF lub \$FE) wskazuje, że system załadowany jest do pamięci "pod ROM-em" (USE OSRAM). Pamięć bankowana, o ile istnieje, może być wykorzystana jako ramdysk lub przydzielona innym sterownikom.

Dodatkowo programista może chcieć sprawdzić typ rozszerzenia pamięci: gdy pod **COMTAB+\$1B** (\_800FLG) jest wartość ujemna, mamy do czynienia z komputerem Atari 800 i rozszerzeniem Axlon. W przeciwnym wypadku (gdy pod \_800FLG jest zero) jest to komputer XL/XE z rozszerzeniem typu 130XE.

*Zakłada się tu, że rozszerzenie pamięci zgodne z Axlon nie może zostać zainstalowane w komputerze XL/XE. Jako że fizycznie taka możliwość istnieje, od SpartaDOS X 4.46 wprowadzono dodatkową sygnalizację typu rozszerzenia wykrytego przez DOS:*

*COMTAB2-\$02 (\_EXTTYP) – jeśli bit 7 jest ustawiony, oznacza to rozszerzenie pamięci zgodne z Axlon.*

Obliczenie, ile w systemie w ogóle jest pamięci dodatkowej (zajętej, czy nie) jest możliwe na podstawie tak zwanej maski PORTB (PBMASK). Znajduje się ona pod adresem **COMTAB+\$1C** i zawiera jedynki we wszystkich bitach, których ustawianie w PORTB powoduje przełączanie banków pamięci w obszarze \$4000-\$7FFF. Liczy się tu też bit 4 tego portu, tak więc np. na zwykłym 130XE maska ma wartość \$1C, czyli %00011100. Wyjąwszy bit 4 są tu ustawione dwa bity, co oznacza cztery dodatkowe banki pamięci, czyli 64k.

Analogicznie przy rozszerzeniu do 320k RAM typu Compy Shop maska ma wartość \$DC, czyli %11011100. Wyjąwszy bit 4 są tu ustawione 4 bity. Oznacza to 16 dodatkowych banków pamięci. Gdy rozszerzenie pamięci jest zgodne z Axlon (lub nie ma go wcale) maska jest wyzerowana.

*Liczenie bitów jest uciążliwe, a poza tym daje fałszywy wynik na komputerach z rozszerzeniem do 256 KB. Dlatego od SpartaDOS X 4.46 liczba znalezionych banków rozszerzenia (klasycznego lub Axlon) dostępna jest jawnie pod adresem COMTAB2-\$03 (\_EXTBNK).*

## **Pamięć konwencjonalna**

Aktualny rozmiar wolnej pamięci głównej oblicza się w zwykły sposób, to jest odejmując wartość wektora MEMLO (\$02E7/8) od wartości MEMTOP-u (\$02E5/6).

Tu uwaga: uruchomienie programu aplikacyjnego zapisanego w relokowalnym formacie SpartaDOS nie musi nastąpić bezpośrednio po jego załadowaniu, lecz może on zostać zatrzymany w pamięci (poleceniem LOAD interpretera poleceń) w celu późniejszego, wielokrotnego uruchomienia za pośrednictwem listy symboli (tak działa większość poleceń zewnętrznych SpartaDOS X, dołączają one do listy symbol poprzedzony znakiem '@', wskazujący adres uruchomienia). Pomiędzy poszczególnymi uruchomieniami wartości zarówno MEMLO jak i MEMTOP-u mogą się zmieniać na skutek przełączania trybów graficznych, doładowywania dodatkowych programów itp. Dlatego **nie należy** zapisywać początkowych wartości MEMLO i MEMTOP w wewnętrznych zmiennych programu – ale trzeba zawsze odczytywać je bezpośrednio.

*MEMLO zawsze wskazuje początek wolnej pamięci, tj. jest ustawiane tak, żeby wskazywać pamięć znajdującą się nad załadowanym programem*. *Dotyczy to jednak tylko programów zapisanych jako moduły relokowalne (zob. rozdział 2).*

Pamięć "liniowa" 65C816

SpartaDOS X 4.46 oferuje nieco większe niż poprzednio wsparcie dla komputerów z procesorem 65C816 oraz dodatkową pamięcią tzw. liniową (co jest żargonowym skrótem określającym pamięć znajdującą się w obszarze adresowym od \$010000 do \$FFFFFF). Z tego typu sprzętem związane są następujące wartości tablicy COMTAB2:

**COMTAB2+\$00** (\_816FLG) – wartość \$FF oznacza obecność procesora 65C816. Wartość \$FE – dodatkową obecność w ROM-ie komputera procedur obsługi przerwań w trybie natywnym 65C816. Gdy w komputerze jest 6502 lub 65C02, bajt ten ma wartość \$00.

**COMTAB2-\$04** (\_SEGCNT) – liczba *dodatkowych* segmentów 64k pamięci liniowej, ponad pierwsze 64k. Dla pełnych 16 MB (256 segmentów) będzie tu \$FF.<sup>[1\)](#page-15-0)</sup> Gdy komputer ma tylko segment 0 (czyli pamięć mieszczącą się w konwencjonalnym obszarze adresowym 6502), bajt ten ma wartość \$00.

**COMTAB2-\$05** (\_SEGBEG) – numer (lub, inaczej mówiąc, najstarszy bajt adresu) pierwszego dodatkowego segmentu pamięci liniowej. Gdy takowych brak, jest tu wartość \$00.

## **Lista wolnych banków pamięci (T\_)**

Pamięć dodatkowa może być dwojakiego rodzaju: albo jest to standardowe rozszerzenie typu XE oparte na rejestrze PORTB, albo jest to rozszerzenie typu Axlon, w którym bankami steruje rejestr ulokowany pod adresem \$CFFF. SpartaDOS X zakłada, że oba typy rozszerzeń nigdy nie występują jednocześnie.

Informacja, który konkretnie bank pamięci dodatkowej jest "systemowy", zawarta jest pod adresem T $+$ \$02 dla rozszerzenia Axlon oraz T\_+\$06 dla rozszerzenia typu XE.[2\)](#page-15-1) Jak sprawdzić, które z nich jest rzeczywiście aktywne, objaśniono powyżej. Znajduje się tam wartość, jaką należy wstawić do odpowiedniego rejestru, żeby podłączyć bank, w którym rezyduje główny sterownik SpartaDOS (czyli SPARTA.SYS).

<span id="page-15-0"></span><sup>1</sup> W teorii. W praktyce ostatni segment pamięci, tj. obszar od \$FF0000 do \$FFFFFF jest zarezerwowany dla urządzeń I/O, wobec czego DOS zatrzyma się najdalej na segmencie \$FE i będzie "widział" 16320 zamiast 16384 KB, nawet jeśli tyle pamięci będzie fizycznie zainstalowane i widoczne.

<span id="page-15-1"></span><sup>&</sup>lt;sup>2</sup> Dla SpartaDOS X 4.2x można nieoficjalnie przyjąć, że adres T\_ jest ten sam, co COMTAB-\$0156. W SpartaDOS X 4.4x należy użyć procedury FSYMBOL opisanej w rozdziale 16.

Uzyskanie odwrotnej informacji, tj. nie, które banki są zajęte, ale raczej, które są wolne, jest nieco bardziej skomplikowane. Niemniej właśnie to jest dużo bardziej użyteczne, gdyż np. bank zajęty przez SPARTA.SYS nie musi być jedynym, w jakim rezydują sterowniki DOSu. By już pominąć kwestię ramdysków, SpartaDOS X od wersji 4.41 ma programy, które przydzielają sobie dodatkowe banki pamięci celem załadowania tam kodu. Nadpisanie ich czymkolwiek w momencie, kiedy są uaktywnione, skutkuje oczywiście zawieszeniem komputera prędzej czy później.

Główną daną wejściową do obliczenia listy wolnych banków pamięci jest ich liczba wykazana przez NBANKS (COMTAB+\$1D). Do obliczeń konieczne są też dane zawarte w tablicy T\_ oraz w rejestrze PBMASK (COMTAB+\$1C). Procedura generująca listę wolnych banków wygląda następująco:

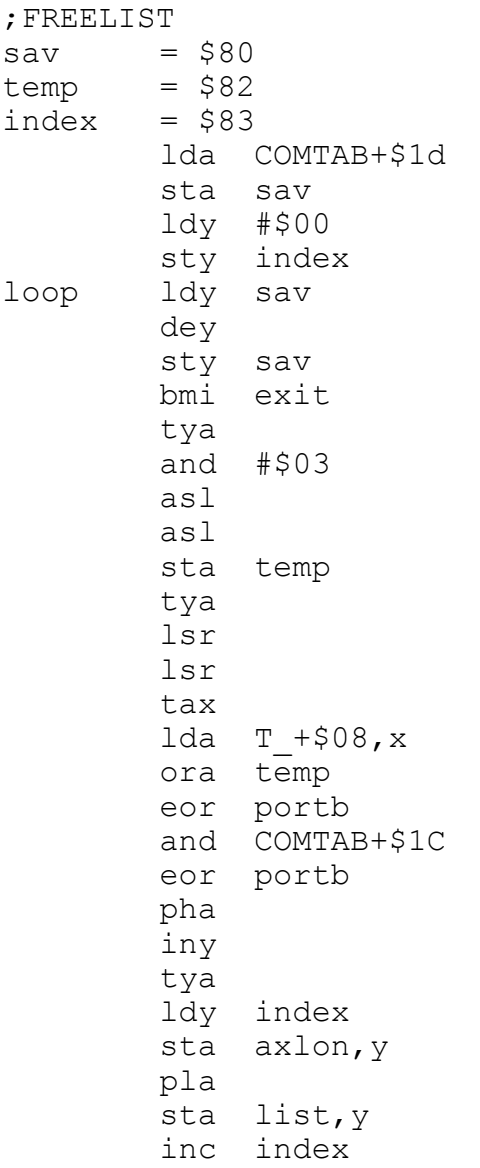

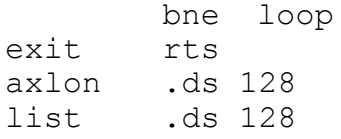

W miejscu oznaczonym etykietą "list" procedura zostawi listę wartości rejestru PORTB odpowiadających wolnym bankom pamięci, natomiast pod etykietą "axlon" znajdzie się korespondująca z nią lista banków rozszerzenia Axlon. Liczba wpisów będzie równa liczbie wolnych banków wykazanych przez NBANKS (COMTAB+\$1D). Banki zgodne ze 130XE (czyli pierwsze 64k rozszerzenia) będą na tej liście figurowały jako ostatnie. Jest to zgodne z ogólną logiką alokacji tej pamięci, według której najpierw przydzielane są banki najdalsze, tak by np. na komputerze wyposażonym w 192k RAM SpartaDOS ulokował się w obszarze ponad podstawowymi 128k, a banki 130XE pozostały wolne dla programów chcących ewentualnie z nich skorzystać.

## **Alokacja pamięci głównej i dodatkowej (MALLOC)**

Istnieje kilka dróg, jakimi program instalujący się rezydentnie może powiadomić SpartaDOS, że zajął dla siebie kawałek pamięci RAM. Zwykłe programy binarne w formacie Atari DOS-u (z nagłówkiem \$FFFF) mogą w tym celu podnieść wskaźnik MEMLO. Po zwróceniu sterowania do DOS-u informacja o zajętości pamięci (zawarta w tablicy H\_FENCE) zostanie na tej podstawie uaktualniona.

 Drugi sposób dostępny jest dla relokowalnych binariów SpartaDOS, które zawsze ładowane są w miejsce wskazane wektorem MEMLO – albo, ściślej, w miejsce wskazane przez pierwsze słowo tablicy H\_FENCE. Wskaźniki te (tj. MEMLO i H\_FENCE) są następnie podnoszone "ponad" załadowany program, tak żeby zawsze wskazywały wolną pamięć. Automatyczną alokację obszaru zajętego przez program uzyskuje się przez wstawienie \$FF do zmiennej wskazywanej symbolem INSTALL i zwrócenie sterowania do DOS-u. Przed uruchomieniem programu system zeruje zmienną INSTALL, więc zwykłym sposobem "wstawienia \$FF" jest jej zmniejszenie o 1.

Gdy w chwili powrotu programu do DOS-u zmienna INSTALL jest wyzerowana, oznacza to, że program nie jest rezydentny. W takiej sytuacji cała pamięć zajęta od momentu jego załadowania i uruchomienia jest zwalniana.

Dodatkowe obszary pamięci mogą być przydzielane przez procedurę wskazywaną symbolem MALLOC. "Widzi" ona tylko dwa rodzaje

pamięci: pamięć główną oraz ten bank rozszerzenia, w którym rezyduje procedura SPARTA.SYS (bank systemowy). Liczbę bajtów, jakie mają być zarezerwowane ponad wskaźnikiem wolnej pamięci, przekazujemy w FAUX4/5 (\$0785/6). Do rejestru X należy załadować tzw. indeks pamięci (kod symbolizujący rodzaj pamięci: 0 główna, 2 bank systemowy), a Y wyzerować. Przy alokacji pamięci dodatkowej, gdy w banku systemowym brakuje na to miejsca, system podejmie próbę przydzielenia pamięci głównej. Gdy procedura wykonała się poprawnie (tj. zakończyła wynikiem dodatnim), wskaźnik do przydzielonego obszaru znajduje się w FAUX1/2 (\$0782/3), a indeks przydzielonej pamięci – w rejestrze X.

*W SpartaDOS X 4.43 wprowadzono do MALLOC dodatkową funkcję: przekazanie wartości X z ustawionym bitem 6 (czyli zwiększonej o \$40) powoduje, że adres zajmowanego bloku pamięci zostanie wyrównany w górę do najbliższej granicy stron.*

Pamięci zajętej przez MALLOC nie można potem zwolnić inaczej niż przez zakończenie programu i powrót do DOS-u z wyzerowanym INSTALL.

#### **Alokacja banków pamięci**

Oprócz pamięci głównej i banku systemowego, obszarem, jaki może chcieć zająć program rezydentny, są wolne banki pamięci dodatkowej. Procedura alokacji jest bardzo podobna do zademonstrowanego powyżej podprogramu generującego listę wolnych banków.

```
;BANKALLOC
temp = $80
       ldy COMTAB+$1d
       beq error
       dey
       sty COMTAB+$1d
       tya
       and #$03
       asl
       asl
       sta temp
       tya
       lsr
       lsr
       tax
       lda T +508, x
       ora temp
       eor portb
       and COMTAB+$1C
```

```
eor portb
        iny
        clc
        rts
error sec
        rts
```
Podprogram rezerwuje (na stałe, tj. do najbliższego zimnego startu) jeden bank pamięci dodatkowej. Gdy wykona się poprawnie (z C=0), akumulator będzie zawierał kod PORTB podłączający zarezerwowany bank w komputerze XL/XE, natomiast rejestr Y – odpowiednią wartość dla rejestru Axlon w komputerze Atari 800.

#### **Dostęp do banku systemowego**

Dostęp do pamięci dodatkowej, jak napisano powyżej, uzyskuje się różnie w zależności od jej rodzaju. Najpierw omówimy prostszą kwestię dostępu do banku systemowego.

*UWAGA: obszar pamięci RAM nazywany tu umownie bankiem systemowym może być ulokowany pod różnymi adresami w zależności od konfiguracji pamięci wybranej przez użytkownika. Zwłaszcza trzeba uważać, żeby kod przełączający znajdował się poza obszarem \$4000- \$7FFF!*

Podłączenie banku systemowego realizuje się przez wywołanie systemowej procedury EXT\_ON (\$07F1) z odpowiednim argumentem przekazanym w akumulatorze. Odłączenie wraz z przywróceniem poprzedniego układu banków – bo wyjściowo niekoniecznie musi być podłączony bank pamięci głównej – zapewnia procedura EXT\_OFF (\$07F4). Do tej ostatniej nie przekazujemy żadnych argumentów.

Argument dla EXT\_ON to indeks pamięci dodatkowej, jaką chcemy podłączyć. Nie może on być stałą, gdyż po pierwsze w chwili wywołania nie jest nigdzie powiedziane, że pamięć dodatkowa w ogóle istnieje, a po drugie, nawet jeśli, to czy którykolwiek jej fragment został nam przydzielony przez DOS. *Wobec tego wartość przekazywaną do EXT\_ON trzeba zawsze, w ten czy inny sposób, uzyskać najpierw od systemu operacyjnego.*

Metoda numer jeden dotyczy tylko programów zapisanych w relokowalnym formacie SpartaDOS, w których co najmniej jeden blok binarny ma zostać automatycznie załadowany do dodatkowej pamięci. Ta pamięć to zawsze bank systemowy, chyba że nie ma w nim miejsca – wtedy blok programu ładowany jest do pamięci głównej.

Indeks pamięci, do której załadowano bloki binarne przeznaczone do pamięci dodatkowej, znajduje się w momencie uruchomienia programu w zmiennej wskazywanej symbolem EXTENDED. Program instalujący się rezydentnie w systemie powinien zapamiętać jej ówczesną wartość (po powrocie do DOS-u jest ona zerowana), by następnie, w trakcie swojego działania, przekazywać ją jako argument dla procedury EXT\_ON, gdy zajdzie potrzeba odwołania do części rezydującej w banku systemowym.

Metoda numer dwa dotyczy programów rezydentnych, które potrzebują dostępu do pamięci zajętej nie przez siebie, lecz przez inne sterowniki systemowe. Klasycznym przykładem takowego jest procedura RAMDISK.SYS. Danych może od niej zażądać program użytkownika, powinny wtedy na ogół zostać zapisane do głównej pamięci. Jednak równie dobrze programem wywołującym może być procedura SPARTA.SYS żądająca odczytu do buforów DOS-u, a te *mogą* znajdować się w pamięci dodatkowej. W każdym przypadku RAMDISK.SYS musi więc podjąć decyzję, do jakiej pamięci ma wykonać zapis, albo z jakiej odczyt, czy to sektora, czy bloku statusu, czy bloku PERCOM.

Decyzja taka zapada na podstawie zmiennej SYSCALL (\$0787). Każdorazowo zawiera ona indeks pamięci, do której żądany jest dostęp; a więc, jeśli zachodzi taka potrzeba, to właśnie wartość SYSCALL należy wtedy przekazać jako argument do wywołania EXT\_ON mającego podłączyć pamięć docelową.

Podłączenie pamięci przez EXT\_ON musi mieć zawsze swój odpowiednik w późniejszym wywołaniu EXT\_OFF, gdy dostęp do banku systemowego przestanie być potrzebny.

#### **Dostęp do pozostałych banków rozszerzenia**

Jak nadmieniono powyżej, dostęp do pozostałych banków pamięci realizuje się przez zapisywanie odpowiednich wartości wprost do rejestrów sterujących pamięcią, tj. PORTB (\$D301) w komputerach XL/XE oraz Axlon (\$CFFF) w komputerach 400/800. Jako wartości do zapisu należy wziąć wyniki działania procedur BANKALLOC lub FREELIST wydrukowanych na poprzednich stronach. Ze względu na oddzielne adresowanie pamięci przez ANTIC i CPU przy zapisie PORTB dobrą praktyką jest zmiana tylko tych jego bitów, które odpowiadają za przełączenie banku, a pozostawienie reszty bez zmian. Robi się to w następujący sposób:

```
;BANKSWITCH
       lda new_pb
       eor portb
        and COMTAB+$1c ;PBMASK
        eor portb
        sta portb
        lda new_ax
        sta $cfff
```
Bajt oznaczony etykietą "new pb" powinien zawierać pobrany z FREELIST kod banku rozszerzenia XL/XE, który chcemy podłączyć. Z kolei "new ax" to pobrany z tejże listy kod banku rozszerzenia Axlon.

Program przełączający pamięć na któryś z banków rozszerzenia, gdy zakończy korzystanie z dodatkowej pamięci, powinien przywrócić jej konfigurację początkową. W przypadku XL/XE jest to pozornie zupełnie proste, wystarczy przed przełączeniem zapamiętać gdzieś wartość PORTB, a potem ją przywrócić.

Przy rozszerzeniu Axlon sprawa się komplikuje, gdyż rejestr sterujący bankami jest tylko do zapisu – można więc łatwo przełączyć banki w jedną stronę, ale przywrócić układu sprzed przełączenia już tak prosto nie można, bo odczyt spod \$CFFF nie zwraca stanu rejestru, lecz jakieś przypadkowe śmieci. Nie da się więc zapamiętać bieżącej konfiguracji pamięci przed przełączeniem.

Trudność tę można rozwiązać na dwa sposoby. Pierwszym – i łatwiejszym – jest zablokowanie działania programu na komputerach z rozszerzeniem Axlon. Osiąga się to przez sprawdzenie \_EXTTYP (COMTAB2-\$02). Byłoby to jednak pójście na łatwiznę.

Pomoże tu obserwacja, że przywracany bank to zawsze albo pamięć podstawowa albo bank systemowy. Natomiast wartości rejestrów PORTB i AXLON dla tych dwóch rodzajów pamięci zawarte są w tablicy T\_. Wystarczy zatem się dowiedzieć, jaki jest bieżący indeks pamięci, żeby móc łatwo przywrócić jej układ do stanu, jaki przekazał naszemu programowi DOS. Informacja ta znajduje się pod adresem COMTAB-\$16. Przywrócenie stanu można zrobić następująco:

```
;RESTORE MEM STATE
        ldx COMTAB-$16
        lda T + $04, xsta portb
        lda T_,x
        sta $cfff
```
## Rozdział 4: obsługa błędów

## **Standardowa procedura obsługi błędu (U\_FAIL)**

Obsługa błędu w SpartaDOS polega na wywołaniu procedury bibliotecznej U\_FAIL z kodem błędu w akumulatorze. U\_FAIL może być wywołana jawnie z programu użytkownika, na ogół jednak dochodzi do tego w sposób niejawny, gdy procedurę tę, stwierdziwszy jakieś nieprawidłowości, automatycznie wywołuje biblioteka systemowa.

U\_FAIL ma tę nieprzyjemną cechę, że nigdy nie wraca. Innymi słowy, program wywołujący jest przerywany i usuwany z pamięci, otwarte pliki są zamykane, a system wypisawszy na konsoli stosowny komunikat błędu oddaje sterowanie do interpretera poleceń. Jest to wygodne w przypadku błędów krytycznych, po wystąpieniu których program i tak nie może się wykonywać dalej, jednakże stosunkowo często zachodzi też potrzeba obsłużenia błędu wewnątrz programu.

## **Zakładanie pułapki (U\_SFAIL)**

Program chcący przejąć obsługę konkretnego błędu może zastawić pułapkę. Służy do tego procedura biblioteczna U\_SFAIL. Przed jej wywołaniem do rejestrów AX trzeba załadować odpowiednio młodszy i starszy bajt adresu miejsca w programie, do którego zostanie przekazane sterowanie w chwili wystąpienia błędu.

Można założyć więcej niż jedną pułapkę – reaguje zawsze ta, która była założona jako ostatnia. Jednak z liczbą jednocześnie założonych pułapek nie należy przesadzać, program nie może mieć ich więcej niż 10 na raz.

Gdy błąd wystąpi przy założonej pułapce, zostaje ona przede wszystkim usunięta (jest jednorazowa). Następnie biblioteka ładuje wskaźnik stosu wartością zapamiętaną przez U\_SFAIL, przełącza banki pamięci w stan zapamiętany tamże i wykonuje skok JMP pod adres wskazany przez użytkownika przy zakładaniu ostatniej pułapki. Kod błędu, jaki wystąpił, jest przy tym ładowany do akumulatora, a znacznik N rejestru znaczników procesora – ustawiany na jeden. Reszta pozostaje bez zmian, tj. zwłaszcza nie są zamykane pliki, które program poprzednio otworzył.

## **Zdejmowanie pułapki (U\_XFAIL)**

Jako się rzekło, pułapka jest usuwana automatycznie, gdy wystąpi błąd. Jednak gdy błąd nie wystąpi, pułapka na ogół staje się niepotrzebna i należy usunąć ją "ręcznie". Służy do tego procedura U XFAIL. Nie przekazujemy jej żadnych parametrów, usuwa ona po prostu pułapkę założoną ostatnio. U\_XFAIL nie zmienia zawartości rejestrów CPU.

Wszystkie pułapki założone przez program usuwane są w momencie jego zakończenia i oddania sterowania do DOS-u.

## **Komunikat błędu (U\_ERROR)**

U\_ERROR wyświetla na ekranie systemowy komunikat błędu, którego kod przekazany został w akumulatorze. Przedtem wysyłany jest do edytora znak EOL (\$9B). Jest to część standardowej procedury obsługi błędu uruchamianej przez U\_FAIL.

Od SpartaDOS X 4.42 dostępne są dwie procedury usługowe, z których korzysta U\_ERROR. Ich symbole to ERR\_DMSG i ERR\_GMSG. Pierwsza działa podobnie jak U\_ERROR, tzn. na pozycji kursora wyświetla komunikat błędu o kodzie przekazanym w akumulatorze, nie wstawia jednak znaków końca linii przedtem ani potem. Druga procedura zapisuje w pamięci komunikat o kodzie przekazanym w akumulatorze, a następnie zwraca jego adres w rejestrach XY. Tekst komunikatu zakończony jest znakiem NUL (ASCII 0).

## **Przykład użycia pułapki**

;ustawienie pułapki na adres wskazany przez wektor ;trapptr, zawiera on adres oznaczony tu etykietą 'trap' lda trapptr ldx trapptr+1 jsr U\_SFAIL ;tu wywołujemy procedurę systemową, w której oczekujemy ;wystąpienia błędu jsr ... ;gdy błędu nie było, usuwamy pułapkę jsr U\_XFAIL ;gdy błąd wystąpi, system sam zdejmie pułapkę i odda ;sterowanie w to miejsce z N=1 i kodem błędu

;w akumulatorze

trap bmi error

;tu dalsze postępowanie w przypadku bezbłędnego ;przebiegu procedury

> ... rts

;tu obsługa błędu

error jmp U\_ERROR

#### **Bufor LBUF i indeks BUFOFF**

Komenda wydana interpreterowi poleceń DOS-u, czy to bezpośrednio przez użytkownika z klawiatury, czy odczytana z pliku wsadowego, zapisywana jest w buforze LBUF (*line buffer*). Ma on 64 bajty i znajduje się pod adresem COMTAB+\$3F. Bieżącą pozycję w tym buforze, tj. na ogół następny parametr, wskazuje indeks BUFOFF (*buffer offset*, COMTAB+\$0A).

Bufor LBUF i indeks BUFOFF dostarczają danych *wejściowych* dla procedur biblioteki zajmujących się obróbką wiersza poleceń, i programy normalnie nie mają potrzeby interesować się ich zawartością. Może jednak czasem zajść potrzeba więcej niż jednokrotnego odczytu danego elementu wiersza poleceń. Należy wtedy zapamiętać stan BUFOFF i przywrócić go przed ponownym wywołaniem procedury bibliotecznej (z których wszystkie automatycznie zwiększają BUFOFF ustawiając go na następną pozycję do obróbki).

Trzeba zwrócić uwagę, że pierwszym parametrem w LBUF jest na ogół nazwa wywoływanego programu. W momencie jego uruchomienia BUFOFF wskazuje jednak na następny parametr – gdyż nazwa programu została już odczytana przez interpreter poleceń DOS-u. Zerowanie BUFOFF celem pobrania tej nazwy nie jest zalecane (dlaczego, wyjaśniono poniżej).

#### **Bufor COMFNAM**

Wyjście procedur obróbki wiersza poleceń, tych przynajmniej, których wyniki mają postać tekstową, znajduje się pod adresem COMTAB+\$21. Jest to bufor COMFNAM (*complete file name*) o długości 30 bajtów. Związaną z nim zmienną jest TRAILS (*trailing space*, COMTAB+\$1A), zawiera ona długość znajdującego się w COMFNAM parametru.

O ile LBUF zawiera cały wiersz polecenia, o tyle COMFNAM jest przeznaczony na pojedynczy parametr. LBUF znajduje się zaraz za COMFNAM, w zasadzie te dwa bufory łączą się ze sobą. Wynika z tego, że bardzo długie parametry (ponad 30 znaków) pobrane przez bibliotekę z wiersza poleceń i wkopiowane do COMFNAM mogą nadpisywać początkową część LBUF.

*W praktyce oznacza to, że pierwszy element wiersza poleceń, ten zawierający ścieżkę dostępu i nazwę pliku do uruchomienia, jest dostępny tylko dla interpretera poleceń, natomiast wywołany program nie może mieć pewności, że ta część polecenia nie została już nadpisana.*

Zawartość bufora COMFNAM zakończona jest znakiem EOL (\$9B).

#### **Odczytywanie elementów wiersza polecenia**

Wiersz polecenia składa się z grupy elementów, tj. oddzielonych od siebie spacjami nazw plików, przełączników, opcji itp. zapisanych na ogół w kolejności, która jest z góry znana i zdefiniowana jako składnia danego polecenia. Wynika z tego, że program realizujący polecenie odczytując linię komend od początku do końca element za elementem może w większości wypadków z góry przewidzieć, jakiego rodzaju parametr wystąpi jako następny. Program przy tym nie musi parsować wiersza poleceń na piechotę – aczkolwiek, jeśli zachodzi taka potrzeba, oczywiście może – gdyż biblioteka oferuje procedury przetwarzania najczęściej spotykanych typów parametrów. Omówimy teraz takie proste przypadki, gdy typ parametru jest znany z góry, kwestię analizy bardziej skomplikowanych linii komend zostawiając na koniec.

## **Parametry tekstowe (U\_GETPAR)**

U\_GETPAR kopiuje kolejny (tj. ten wskazywany przez BUFOFF) parametr z LBUF do COMFNAM, uaktualnia (zwiększa) BUFOFF, wpisuje długość parametru do TRAILS, a do wektora FILE\_P – adres COMFNAM.

Gdy przed wywołaniem BUFOFF wskazywał już koniec wiersza poleceń – tj. gdy wszystkie parametry już pobrano – U\_GETPAR nic nie robi, wraca tylko z wynikiem zerowym (Z=1). W przeciwnym wypadku wynik jest niezerowy (Z=0), a w rejestrze X zwracana jest długość parametru pobranego do COMFNAM (czyli w X jest to samo, co w TRAILS).

Program wyświetlający na ekranie listę własnych parametrów wygląda następująco:

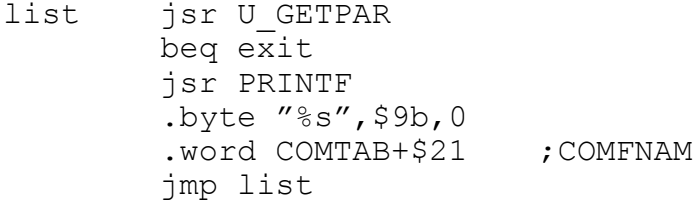

exit rts

Procedura PRINTF zostala opisana w rozdziale 9.

## **Parametry numeryczne (U\_GETNUM)**

Stosunkowo najprostsze jest pobranie i interpretacja parametru numerycznego. Może to być liczba z zakresu od 0 do 65535 podana w notacji dziesiętnej lub szesnastkowej. Wywołanie U\_GETNUM zwraca zero (Z=1), gdy parametr nie jest liczbą. W przeciwnym wypadku (Z=0) w rejestrach AX znajduje się odpowiednio młodszy i starszy bajt wartości binarnej odpowiadającej podanej liczbie.

*Od SpartaDOS X 4.44 U\_GETNUM dekoduje liczby 32-bitowe (zarówno dziesiętne jak i szesnastkowe, z zakresu od 0 do 4294967295), jednak w rejestrach nadal zwraca tylko dwa młodsze bajty obliczonej wartości – dwa starsze znajdują się w rejestrze divend+2 i divend+3 (odpowiednio: COMTAB-4 i COMTAB-3). Ze względu na zgodność ze starszymi wersjami SpartaDOS X dobrze jest te bajty wyzerować przed wywołaniem U\_GETNUM.*

Gdy parametrów jest więcej, mogą być rozdzielone przecinkami albo spacjami. Z U\_GETNUM korzystają np. komendy PEEK i POKE interpretera poleceń SpartaDOS.

## **Przełącznik dwustanowy: ON i OFF (U\_GONOFF)**

Niektórymi komendami użytkownik tylko coś włącza lub wyłącza podając odpowiednio ON lub OFF jako parametr. Do obróbki tego typu parametru służy procedura biblioteczna U\_GONOFF. Gdy parametrem jest ON, znacznik C rejestru znaczników procesora ustawiany jest na 1, a gdy OFF – to na zero. Kiedy podanym parametrem nie jest ani ON ani OFF, procedura zgłasza błąd nr 156 (Bad parameter) oddając sterowanie do procedury U\_FAIL i tym samym przerywając program. Jak sobie z tym poradzić, opisaliśmy w rozdziale pod tytułem "Obsługa błędów".

W opisany sposób z linią komend postępuje nakładka KEY.COM.

## **Opcje (U\_SLASH)**

Parametry do niektórych programów wygodnie jest przekazać w postaci jednoznakowych "opcji" poprzedzonych znakiem ukośnika "/". Do odczytu takowych z wiersza poleceń służy procedura U\_SLASH. Wszystkie rozpoznawane opcje trzeba umieścić w tablicy. Jeden wpis tej

tablicy, dotyczący jednej opcji, to dwa bajty, kolejno: znacznik wystąpienia opcji oraz odpowiadająca jej litera. Przykładowo, jeśli program chce reagować na opcje /A i /X, tablica powinna wyglądać następująco:

```
switch
?a .byte 0,"A"
?x .byte 0,"X"
```
Adres tablicy trzeba przekazać procedurze U\_SLASH w rejestrach AX (odpowiednio, młodszy i starszy bajt), a całkowitą wielkość w bajtach – w rejestrze Y. Gdy na analizowanej pozycji linii komend podana jest któraś z oczekiwanych opcji, wtedy odpowiedni znacznik (w powyższym przykładzie są one oznaczone jako "switch?a" i "switch?x") przybierze wartość \$FF.

Gdy podanej opcji brakuje w tablicy, U\_SLASH przekazuje sterowanie do U\_FAIL przerywając program błędem nr 156 (Bad parameter). Natomiast gdy bieżąco obrabiany parametr w ogóle nie jest opcją (tj. nie zaczyna się od znaku "/"), U\_SLASH wraca do miejsca wywołania nic nie robiąc.

W opisany sposób wiersz polecenia interpretuje komenda MEM.

## **Słowo kluczowe (U\_GETPAR/U\_TOKEN)**

Analizę wiersza poleceń pod kątem występowania określonych słów kluczowych zapewniają dwie procedury: U\_GETPAR oraz U\_TOKEN.

U\_GETPAR, jak to wspomniano wyżej, kopiuje kolejny (tj. ten wskazywany przez BUFOFF) parametr z LBUF do COMFNAM, uaktualnia BUFOFF, wpisuje długość parametru do TRAILS, a do wektora FILE\_P – adres COMFNAM.

U\_TOKEN pobiera parametr tekstowy znajdujący się w COMFNAM i próbuje znaleźć go w tablicy słów kluczowych, której adres program przekazał w rejestrach AX (odpowiednio, młodszy i starszy bajt). Słowa kluczowe muszą być umieszczone w tablicy jedno za drugim, przy czym ostatni znak każdego musi być w negatywie (tj. z ustawionym bitem 7). Koniec tablicy oznaczamy przez zero.

Gdy U\_TOKEN nie odnajdzie słowa kluczowego w tablicy, wraca ze skasowanym znacznikiem C. W przeciwnym wypadku, gdy odnajdzie,

znacznik C jest ustawiony, a akumulator zawiera numer kolejny (czyli *token*) słowa kluczowego w tablicy, licząc od zera.

W ten sposób postępuje instrukcja pliku wsadowego IF oraz interpreter poleceń SpartaDOS.

## **Nazwa urządzenia (U\_GETPAR/U\_GEFINA)**

Gdy parametrem ma być sama nazwa urządzenia, na przykład identyfikator dysku, do jej pobrania trzeba użyć pary procedur U GETPAR i U GEFINA. U GETPAR, jak już napisano powyżej, pobiera parametr z LBUF i wstawia go do COMFNAM, natomiast adres COMFNAM zapisuje do wektora FILE\_P.

U\_GEFINA natomiast pobiera parametr z miejsca wskazanego przez FILE P, interpretuje go jako nazwę urządzenia i według tego odpowiednio ustawia rejestr *device* (\$0761). Jego młodsze cztery bity oznaczają numer urządzenia (np. numer stacji dysków), starsze natomiast kodują rodzaj urządzenia jak następuje:

- \$0x urządzenie DSK: (dysk)
- $$1x$  urządzenie CLK: (zegar)
- \$2x urządzenie CAR: (kartridż)
- \$3x urządzenie CON: (konsola)
- \$4x urządzenie PRN: (drukarka)
- \$5x zarezerwowane
- \$6x zarezerwowane
- $$7x$  zarezerwowane

*UWAGA: nie należy przyjmować, że podane kody odpowiadają nazwom urządzeń w podany sposób, gdyż sposób przypisania jednego do drugiego może ulec zmianie w wyniku np. odinstalowania przez użytkownika jednego urządzenia i zainstalowania innego. Sposób przełożenia kodu device na postać tekstową podano w rozdziale 18.*

Gdy żadnego identyfikatora nie podano, przyjmowany jest kod bieżąco ustawionego urządzenia (na ogół, bieżącego dysku) pobrany ze zmiennej wskazywanej symbolem CURDEV. Natomiast gdy podany identyfikator jest błędny i nie daje się zdekodować, sterowanie przekazywane jest do U\_FAIL z kodem błędu nr 130 (Nonexistent device).

W podany sposób z U\_GETPAR i U\_GEFINA korzysta np. polecenie CHKDSK.

## **Specyfikacja pliku (U\_GETPAR/U\_GEFINA)**

Opisana powyżej sekwencja U\_GETPAR/U\_GEFINA może też być użyta do pobrania nazwy pliku. Identyfikator urządzenia, jak wyżej, tłumaczony jest wtedy na wartość *device* (\$0761), a reszta specyfikacji rozdzielana jest na ścieżkę dostępu kopiowaną do PATH (\$07A0, 64 bajty), oraz nazwę pliku wstawioną do NAME (\$0762, 11 bajtów). Nazwa zostaje przy tym przetłumaczona na format wewnętrzny DOS-u, tj. do postaci NNNNNNNNXXX. Gdy któraś część nazwy, tj. główna lub rozszerzenie, ma mniej znaków niż odpowiednie 8 lub 3, zostaje uzupełniona spacjami, ewentualne jokery (*wildcards*) zostają rozwinięte w ciągi znaków zapytania itp.

Taka postać specyfikacji pliku jest strawna dla kernela SpartaDOS, przede wszystkim dla sterownika DSK: zawartego w SPARTA.SYS. Wywołujące go funkcje biblioteki systemowej na ogół same wykonują skok do U\_GEFINA, program użytkownika potrzebuje więc tylko użyć U\_GETPAR przedtem.

## **Specyfikacja katalogu (U\_GETPAR/U\_GEPATH)**

Gdy oczekiwanym parametrem jest specyfikacja katalogu, postępujemy podobnie jak wyżej, z tą tylko zmianą, że jako drugą z procedur, zamiast U\_GEFINA, trzeba wywołać U\_GEPATH. Dokonuje ona tłumaczenia nazwy urządzenia na kod *device* (\$0761) tak samo, jak U\_GEFINA, a kompletna ścieżka dostępu jest kopiowana do PATH (\$07A0, 64 bajty). Do NAME nic nie jest wstawiane.

Taka forma specyfikacji pliku jest użyteczna przy wywoływaniu procedur kernela nr 16 (kchdir) i 17 (kgetcwd). Odpowiednie funkcje biblioteki (CHDIR i GETCWD) same wywołują U\_GEPATH, program użytkownika potrzebuje więc tylko wywołać U\_GETPAR przedtem.

## **Specyfikacja pliku i atrybutów (U\_GETATR)**

Niektóre polecenia, jak COPY czy DUMP, przyjmują jako parametr specyfikację pliku z opcjonalnym wyszczególnieniem atrybutów. Np. *DUMP +H FOO.BAR* wyświetli zawartość pliku ukrytego (z atrybutem +H) FOO.BAR. Normalnie natomiast plik ukryty zostanie zignorowany.

Zadanie analizy takiego parametru wykonuje procedura U\_GETATR. Robi to samodzielnie, tj. nie ma potrzeby uprzedniego wywoływania U\_GETPAR. W akumulatorze należy przedtem przekazać domyślne atrybuty dla pliku, w razie gdyby użytkownik nie podał żadnych. Maskę bitową atrybutów domyślnych zestawiamy według następującego schematu:

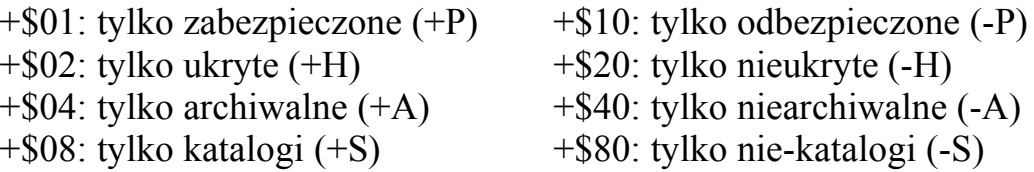

Domyślnymi maskami stosowanymi najczęściej są: \$20 (*nieukryty*) i \$A0 (*nieukryty* i *nie-katalog*). Wszystkie pliki wybiera maska \$00.

U\_GETATR zwraca zero  $(Z=1)$ , gdy w LBUF jest za mało parametrów do pobrania – tj. np. podano atrybut, ale nie podano nazwy pliku. Odczytana maska bitowa atrybutów wstawiana jest do FATR1 (\$0779), jest to jedno z kryteriów poszukiwania plików w katalogu przez funkcje biblioteczne FFIRST i FNEXT (a tym samym również przez wszystkie inne funkcje z nich korzystające, przede wszystkim FOPEN). Poza tym szczegółem U\_GETATR działa tak samo, jak U\_GETPAR, to jest, jak już napisano powyżej, pobiera parametr z LBUF i wstawia go do COMFNAM, długość parametru zapisuje w TRAILS, natomiast adres COMFNAM wpisuje do wektora FILE\_P.

## **Specyfikacja pliku z domyślną maską (U\_FSPEC)**

Niektóre polecenia, np. COPY, przyjmują jako parametr ścieżkę dostępu wraz ze specyfikacją pliku lub maską wybierającą grupę plików. Maska przy tym może być pominięta, gdy ma nią być '\*.\*' – COPY FOO> ma skopiować wszystkie pliki (\*.\*) z katalogu FOO. Program realizujący polecenie musi oczywiście, w ramach obróbki zadanych parametrów, rozpoznać, czy nazwa pliku lub maska została podana, a gdy stwierdzi, że nie, dodać ją.

To nieskomplikowane wprawdzie, ale uciążliwe zadanie – trzeba sprawdzić kilka warunków – realizuje funkcja biblioteczna U\_FSPEC. Wywołana bezpośrednio po U\_GETPAR lub U\_GETATR sprawdza, czy znajdujący się w COMFNAM parametr spełnia warunki konieczne do tego, by dopisać na końcu maskę \*.\* i, gdy tak jest, dopisuje ją poprawiając zarazem wartość TRAILS.

## **Kombinacje różnych typów parametrów**

Najczęściej spotyka się sytuację, kiedy program pobiera najpierw nazwę pliku, a następnie opcje zaczynające się od ukośnika. Analiza takiej komendy nie nastręcza żadnych trudności, program najpierw

powinien postępować tak, jak przy pobieraniu specyfikacji pliku (konkretne przypadki tego są opisane powyżej), a następnie wywołać U\_SLASH w celu odczytania opcji.

Trudniejszy przypadek to komenda w rodzaju ECHO, która ma dwie postaci: ECHO ON/OFF lub ECHO TEKST. W pierwszej postaci włączane lub wyłączane jest echo komend wykonywanych przez interpreter poleceń. Druga postać po prostu wyświetla podany tekst na ekranie. Trudność polega tu na tym, że do rozpoznania przełącznika ON/OFF trzeba wywołać procedurę U\_GONOFF, a ta, gdy parametrem nie jest ani ON ani OFF (lecz TEKST), bezpowrotnie przerywa program skokiem do U\_FAIL.

Jedynym rozwiązaniem jest zastawienie pułapki na błąd, jaki może wygenerować U\_GONOFF. Zostało to opisane w rozdziale pod tytułem "Obsługa błędów".

## **Pozostałe procedury (U\_PARAM, \_CRUNCH)**

U\_PARAM to jedna z procedur przetwarzających wiersz poleceń. Pobiera ona parametr z wiersza polecenia i wkopiowuje go do bufora pośredniego zwanego COPYBUF znajdującego się pod adresem COMTAB+191. Opisane wcześniej procedury U\_GETPAR i U\_SLASH pobierają go stamtąd w celu dalszej obróbki.

CRUNCH to "tradycyjna" procedura obróbki wiersza polecenia, korzystają z niej programy napisane dla wersji SpartaDOS starszych niż 4.0. Wskazywana jest, z pewnych technicznych względów, symbolem \_CRUNCH, ale główny punkt wejściowy do niej znajduje się pod adresem COMTAB+3 i bywa w literaturze oznaczany etykietą ZCRNAME. Adres ten (dla przypomnienia: wynikający z dodania 3 do wartości wektora DOSVEC) jest wspólny dla wszystkich wersji SpartaDOS oraz DOS XL.

Opis korzystania z niego znajduje się w rozdziale 6 podręcznika użytkownika SpartaDOS X. Można do tego dodać, że obecność tej procedury, a zarazem możność skorzystania z niej, DOS sygnalizuje przez umieszczenie pod tym adresem (tj. COMTAB+3) rozkazu skoku JMP (czyli wartości \$4C).

## Rozdział 6: obróbka nazwy pliku

## **Konwersja z 8+3 na format wewnętrzny (U\_GEFINA)**

Przekształcenie nazwy pliku z formatu 8+3 do formatu wewnętrznego polega na ewentualnym uzupełnieniu obydwu części nazwy pliku (tj. części głównej i rozszerzenia) spacjami, równie ewentualnym rozwinięciu jokerów '\*' w ciągi znaków zapytania, oraz "sklejeniu" obydwu tak przekształconych części w ciąg 11 znaków o postaci NNNNNNNNXXX. Ciąg ten zapisywany jest w buforze NAME (\$0762- \$076C).

Przekształcenie to uzyskujemy przez wskazanie nazwy pliku wektorem FILE\_P i wywołanie U\_GEFINA.

## **Funkcja pomocnicza PRO\_NAME**

Funkcja biblioteczna PRO\_NAME przekształca na format wewnętrzny nazwę pliku, wskazywaną przez adres zawarty w wektorze *bufadr* (\$15) dodać przesunięcie  $Y+1^{3}$ , i zapisuje ją w tej postaci w buforze NAME (\$0762-\$076C). W przypadku gdy nazwa jest nazwą pliku, funkcja wraca z wynikiem niezerowym (Z=0) i znakiem EOL (\$9B) w akumulatorze. Gdy jest to nazwa katalogu, wynik jest zerowy  $(Z=1)$ , a w akumulatorze znajduje się separator '>' lub '<'.

PRO\_NAME jest procedurą usługową, z której korzystają opisane w poprzednim rozdziale funkcje U\_GEFINA i U\_GEPATH. W związku z tym programy użytkownika nigdy normalnie nie mają potrzeby jej bezpośrednio wywoływać.

## **Konwersja z formatu wewnętrznego na 8+3 (U\_EXPAND)**

Odwrotnego przekształcenia, tj. nazwy zapisanej w formacie wewnętrznym i znajdującej się w NAME (\$0762-\$076C) na format 8+3 dokonuje funkcja biblioteczna U\_EXPAND. Wynik zostanie wpisany do bufora o adresie przekazanym w rejestrach AX (odpowiednio, młodszy i starszy bajt), od pozycji znajdującej się w rejestrze Y. Powstały ciąg znaków zakończony jest znakiem EOL (\$9B). Indeks tego znaku w buforze zwracany jest w rejestrze Y.

<span id="page-33-0"></span><sup>3</sup> Tj. żeby zacząć od początku bufora, w Y należy przekazać \$FF.

#### Rozdział 7: zmienne środowiskowe

#### **Co to jest zmienna środowiskowa**

SpartaDOS X jest jedynym DOS-em na ośmiobitowe Atari, który implementuje znane z większych komputerów zmienne środowiskowe. Zmienna środowiskowa jest ciągiem znaków ASCII z przypisaną unikalną nazwą. Zmienne te przechowują niektóre globalne ustawienia dla systemu, interpretera poleceń lub programów aplikacyjnych. Przykładem pierwszego rodzaju są zmienne \$PATH i \$DAYTIME, drugiego \$COPY, trzeciego \$MANPATH.

Zmienne środowiskowe przechowywane są w dodatkowej pamięci w buforze o wielkości 256 bajtów. Biblioteka oferuje trzy funkcje pozwalające na łatwy dostęp do danych tam zawartych.

## **Odczyt zmiennej wg jej nazwy (GETENV)**

Do odczytania wartości zmiennej o znanej nazwie służy funkcja GETENV. Adres nazwy zmiennej, jaką funkcja ma znaleźć, trzeba podać w rejestrach AX jako odpowiednio młodszy i starszy bajt (nazwa ta powinna być zakończona znakiem EOL). Zakończenie z wynikiem ujemnym (N=1) oznacza, że w buforze nie ma takiej zmiennej. W przeciwnym wypadku wynik jest dodatni (N=0), a wartość zmiennej zapisana jest w postaci ciągu znaków ASCII zakończonego znakiem EOL w buforze wyjściowym pakietu matematycznego LBUFF (\$0580).

## **Odczyt zmiennej wg jej numeru (NUMENV)**

Alternatywnie można wyszukiwać zmienne nie według nazw, lecz według ich numerów kolejnych w buforze. Służy do tego procedura NUMENV. Numer zmiennej trzeba jej podać w akumulatorze, gdy wynik jest dodatni (N=0), wartość zmiennej jest zapisywana w takim samym formacie i w to samo miejsce, co w przypadku GETENV (patrz wyżej).

Funkcja ta na ogół wykorzystywana jest do odczytu wszystkich zmiennych środowiskowych po kolei w celu np. wyświetlenia ich na ekranie (tak jak to robi polecenie SET interpretera poleceń), przeszukania całości itp.

## **Zapis i kasowanie zmiennych (PUTENV)**

Do zapisu zmiennej do bufora służy funkcja PUTENV. Adres nowej treści zmiennej należy podać w rejestrach AX (odpowiednio, młodszy i starszy bajt). Pod tym adresem powinien się znajdować ciąg znaków ASCII zakończony znakiem EOL (\$9B) w postaci: NAZWA=TEKST

Spowoduje to utworzenie zmiennej NAZWA i przypisanie jej tekstu "TEKST" jako wartości. Gdy w buforze środowiskowym zmienna o tej nazwie już istnieje, jest przedtem kasowana.

Podanie do PUTENV samej nazwy zmiennej, to jest ciągu znaków ASCII zakończonego przez EOL i niezawierającego znaku równości spowoduje skasowanie z bufora zmiennej o takiej nazwie.

*UWAGA: przy kombinowanym użyciu NUMENV i PUTENV w jednej pętli do wyszukiwania określonych zmiennych i kasowania ich, należy pamiętać, że skasowanie zmiennej powoduje zmniejszenie o 1 numerów wszystkich zmiennych znajdujących się po niej w buforze. Dlatego w takiej pętli po wywołaniu PUTENV kasującym zmienną NIE należy zwiększać licznika dla NUMENV.*
# **Otwieranie plików (FOPEN)**

Otwarcie pliku realizuje funkcja FOPEN. Wymagane parametry otwarcia przekazywane są jak następuje:

1) specyfikację pliku powinien wskazywać wektor FILE\_P

2) tryb otwarcia wpisujemy do FMODE (\$0778)

3) maskę atrybutów poszukiwanych do FATR1 (\$0779)

4) przy otwieraniu pliku do zapisu (tryby otwarcia \$08, \$09 i \$0C) maskę atrybutów nadawanych wpisujemy do FATR2 (\$077A)

Specyfikacja pliku wskazywana przez FILE\_P powinna mieć postać tekstową (ciąg ASCII zakończony znakiem EOL). Specyfikację urządzenia trzeba podać w konwencji SpartaDOS X, a nie Atari OS – tj. np. A:>KATALOG>PLIK.TXT zamiast D1:>KATALOG>PLIK.TXT.

FMODE ma taką samą funkcję, jak bajt ICAX1 kanału I/O XL OS przy otwieraniu pliku (przy wywołaniu funkcji OPEN urządzenia D: za pośrednictwem CIO wartość FMODE jest pobierana właśnie z ICAX1). Wartość tej zmiennej składa się z dwóch półbajtów. Młodszy sygnalizuje tryb dostępu do danych:

 $$x4 - odczyt$  $$x8 - zapis$ \$x9 – dopisywanie \$xC – wymiana danych (odczyt i zapis)

*UWAGA: wersje SpartaDOS X do 4.41 włącznie mają błąd polegający na tym, że przy odczycie pliku otwartego do wymiany danych nigdy nie występuje status końca pliku (EOF). Poprawiono to w wersji 4.42.*

Starszy półbajt to maska bitowa, w której ustawienie kolejnych bitów ma następujące znaczenie:

\$8x – długi format katalogu \$4x – tryb śledzenia atrybutów \$2x – otwarcie do odczytu z przeszukiwaniem szlaku (\$PATH)  $$1x$  – bezpośredni dostep do katalogu

Ustawienie bitu 4 powoduje udostępnienie programowi wskazanego katalogu w postaci "surowych" danych, tak samo, jak to się normalnie dzieje dla zawartości pliku. Katalog staje się dostępny zarówno do odczytu jak i do zapisu – w tym ostatnim przypadku każdy błąd w programie może naturalnie skutkować zniszczeniem katalogu.

Przy otwieraniu katalogu system pobiera "zerowy" wpis tego katalogu (czyli jego nagłówek) i zapisuje go w DIRBUF (\$0789-\$079F). W związku z tym początkowa pozycja odczytu i zapisu katalogu to początek pierwszego "normalnego" wpisu katalogowego (FTELL zwróci wartość 23). Żeby odczytać nagłówek, trzeba najpierw zrobić FSEEK do pozycji  $\theta$ .

*UWAGA: ze względu na ograniczenia systemu plików Atari DOS-u 2.0, przy odczycie z dyskietek DOS 2.0, 2.5, MyDOS-a itp. status EOF następuje dopiero po odczycie całości katalogu, czyli 1495 bajtów (nagłówek plus 64 wpisy po 23 bajty), bez względu na to, czy do katalogu wpisano jakiekolwiek pliki. Problem ten nie występuje na dyskietkach SpartaDOS, ale ponieważ program odczytujący katalog nie wie, z jakim systemem plików ma do czynienia, na wystąpienie EOF we właściwym momencie nie ma co liczyć. Dlatego katalog otwarty do bezpośredniego odczytu trzeba odczytywać porcjami po 23 bajty: sygnałem końca jest albo EOF (status 136), albo sytuacja, kiedy pierwszy bajt odczytanej porcji danych, po obcięciu trzech najmłodszych bitów (AND #\$F8) ma wartość \$00.*

Gdy tryb otwarcia pliku jest \$04 (odczyt) i jednocześnie ustawiony jest bit 5 (a zatem wartość FMODE wynosi \$24), DOS poszukuje pliku o podanej nazwie we wszystkich katalogach wskazanych zmienną środowiskową \$PATH.

Znaczenie bitu 6 opisano w Podręczniku Użytkownika SpartaDOS X, rozdział 6: tryb śledzenia. Bit 7 jest istotny tylko przy otwieraniu formatowanego katalogu (patrz FDOPEN, str. [50\)](#page-49-0).

Maska atrybutów poszukiwanych FATR1 (\$0779) używana jest przy otwieraniu pliku do odczytu. Plik o podanej nazwie zostanie wyszukany w katalogu i otwarty tylko wtedy, kiedy spełni warunek zakodowany bitami FATR1:

+\$01: tylko zabezpieczone (+P)

- $+$ \$02: tylko ukryte  $(+H)$
- +\$04: tylko archiwalne $(+A)$
- +\$08: tylko katalogi (+S)
- +\$10: tylko odbezpieczone (-P)
- +\$20: tylko nieukryte (-H)
- +\$40: tylko niearchiwalne (-A)
- +\$80: tylko nie-katalogi (-S)

Normalnie przy otwieraniu zwykłych plików stosuje się maskę \$A0 (*nieukryty* i *nie-katalog*). Ustawienie bitów np. \$01 i \$10 (zabezpieczone i niezabezpieczone) powoduje próbę wybrania plików, które spełniają jednocześnie oba kryteria, jednak ponieważ żaden plik nie może być jednocześnie zabezpieczony i niezabezpieczony, warunek ten, jako sprzeczny, nigdy nie będzie spełniony. W konsekwencji nie zostanie wybrany żaden plik. Maską wybierającą wszystkie pliki jest \$00.

Bity 0-3 maski atrybutów nadawanych FATR2 (\$077A) są przypisane tak samo, jak w masce atrybutów poszukiwanych; pozostałe są bez znaczenia. Maska ta ma znaczenie tylko przy tworzeniu nowych plików – zwykle stosuje się maskę o wartości \$00.

W wypadku błędu sterowanie przekazywane jest do U\_FAIL (patrz rozdział "Obsługa błędów"). Gdy otwarcie się powiodło, uchwyt pliku (ang. *handle*) wpisywany jest do *fhandle* (\$0760).

# **Zamykanie plików (FCLOSE/FCLOSEAL)**

Biblioteka oferuje tu dwie funkcje: FCLOSE zamyka konkretny plik, ten mianowicie, którego uchwyt w chwili jej wywołania znajduje się w *fhandle* (\$0760).

*Przy próbie wywołania FCLOSE bez wcześniejszego FOPEN w SpartaDOS X 4.20 czasem dochodziło do zawieszenia komputera, natomiast w SpartaDOS X 4.22 można w takich razach dostać komunikat błędu nr 133 (File not open).*

FCLOSEAL zamyka wszystkie pliki, jakie są otwarte w danej chwili. Tak dokładniej, to czy plik zostanie zamknięty przez FCLOSEAL czy nie, jest uzależnione od "poziomu systemu" wskazanego przez zmienną SYSLEVEL – plik jest zamykany, gdy bieżąca wartość SYSLEVEL jest mniejsza lub równa tej, jaką zmienna SYSLEVEL miała w chwili jego otwarcia. Jako że SYSLEVEL jest zwiększany przez każde wywołanie U\_LOAD, a zmniejszany przez każde U\_UNLOAD, wynika z tego, że FCLOSEAL jest w stanie zamknąć wszystkie pliki danego programu, nie zamknie natomiast żadnego pliku otwartego przez program-rodzic, tzn. ten, który wykonał U\_LOAD w celu jego uruchomienia (na ogół jest to biblioteka systemowa).

Mechanizm ten ma na celu zabezpieczenie plików jednego programu przed zamknięciem przez inny program – póki program działa, plik przezeń otwarty pozostaje jego prywatnym plikiem. Z drugiej strony

pozwala to programowi-rodzicowi zamknąć pliki otwarte przez program potomny, gdy ten zakończy działanie.

*Istnieje możliwość zabezpieczenia pliku przed zamknięciem przez FCLOSEAL. Należy w tym celu wpisać jego uchwyt do fhandle (\$0760) i wywołać funkcję FCLEVEL z wartością \$FF w akumulatorze. Identyczne postępowanie przy wartości akumulatora ustawionej na aktualną wartość zmiennej SYSLEVEL znosi ochronę.*

### **Odczyt i zapis pojedynczych bajtów (FGETC/FPUTC)**

Odczyt i zapis pojedynczych bajtów pliku, którego uchwyt znajduje się w *fhandle* (\$0760), realizują funkcje FGETC i FPUTC.

FGETC zwraca odczytany bajt w akumulatorze. Gdy nastąpił koniec pliku, w akumulatorze będzie znak EOL (\$9B), w rejestrze X wartość \$FF, a rejestr znaczników będzie wskazywał wynik ujemny (N=1). Każdy inny błąd powoduje przekazanie sterowania do U\_FAIL. FGETC nie zmienia zawartości rejestru Y.

FPUTC wysyła do pliku bajt przekazany w akumulatorze. Wywołanie nie zmienia zawartości rejestrów A, X i Y. Wystąpienie błędu powoduje przekazanie sterowania do U\_FAIL.

*Operacje we/wy wykonywane przez FGETC i FPUTC dla urządzeń DSK: i CAR: są przez bibliotekę mikrobuforowane, dzięki czemu przebiegają znacznie szybciej niż odczyty i zapisy pojedynczych bajtów funkcjami FREAD i FWRITE.*

# **Odczyt i zapis rekordów (FGETS/FPUTS)**

Odczyt i zapis rekordów pliku, którego uchwyt jest w *fhandle* (\$0760) realizują funkcje FGETS i FPUTS. Parametry dla obydwu przekazuje się w rejestrach: w AX adres bufora (odpowiednio, młodszy i starszy bajt), w Y jego długość. Rekord jest to ciąg znaków ASCII zakończony znakiem EOL i nie dłuższy niż 255 bajtów.

Gdy odczyt przez FGETS przebiegnie poprawnie, funkcja wraca z wynikiem dodatnim (N=0), zerem w akumulatorze i liczbą odczytanych bajtów w Y. Koniec pliku sygnalizowany jest przez wynik ujemny (N=1) i zero w akumulatorze. Gdy wystąpi nadmiar danych, w akumulatorze jest \$FF. Ta sytuacja odpowiada wystąpieniu błędu nr 137 (Truncated record) w XL OS. Każdy inny błąd powoduje automatyczne przekazanie sterowania do U\_FAIL.

Przy zapisie przez FPUTS, jeśli ciąg jest krótszy niż wartość Y w chwili wywołania, musi być zakończony znakiem EOL (\$9B). Wystąpienie błędu powoduje automatyczne wywołanie U\_FAIL.

*FGETS i FPUTS korzystają z funkcji bibliotecznych FGETC i FPUTC, dzięki czemu dla urządzenia CAR: odczyty, a dla DSK: zapisy i odczyty rekordów są mikrobuforowane.*

# **Odczyt i zapis bloków binarnych (FREAD/FWRITE)**

Odczyt i zapis bloków binarnych realizują funkcje FREAD i FWRITE. Parametry, oprócz uchwytu pliku w *fhandle* (\$0760) przekazujemy w:

- FAUX1/2 (\$0782-\$0783): adres bufora

- FAUX4/5 (\$0785-\$0786): wielkość bufora

Wielkość bufora musi być większa od zera. W przypadku powodzenia funkcje wracają z wynikiem dodatnim (N=0). Gdy w FREAD nastąpi koniec pliku, wynik jest ujemny (N=1). Każdy inny błąd powoduje skok do U\_FAIL.

*FREAD i FWRITE nie są mikrobuforowane, dlatego używanie tych funkcji do odczytu lub zapisu bardzo małych porcji danych (po kilka albo kilkanaście bajtów) nie opłaca się. Lepiej w tym celu użyć FGETC i FPUTC.*

### **Odczyt długości pliku (FILELENG)**

Funkcja FILELENG odczytuje długość otwartego pliku, którego uchwyt jest w *fhandle* (\$0760) i umieszcza wynik w FAUX1-3 (\$0782- \$0784).

### **Odczyt i zmiana pozycji w pliku (FTELL/FSEEK)**

Do odczytania bieżącej pozycji odczytu lub zapisu do pliku służy funkcja FTELL. Zapisuje ona do rejestrów FAUX1-3 (\$0782-\$0784), licząc od początku pliku, numer bajtu, jaki zostanie odczytany lub zapisany w następnej operacji I/O. Operację odwrotną, tj. zmianę tej pozycji przeprowadza funkcja FSEEK. Nową pozycję trzeba jej podać w FAUX1-3 (\$0782-\$0784). W obu przypadkach uchwyt pliku musi być zapisany w *fhandle* (\$0760).

W (dość rzadkim) przypadku, kiedy nowo utworzony plik zostaje najpierw wypełniony domyślną zawartością (np. zerami), a bezpośrednio potem – bez zamykania i ponownego otwierania tego pliku – program chce zapisać w nim jakieś konkretne dane, żeby ta operacja się udała, trzeba przed zapisem tych "konkretnych" danych wykonać FSEEK na sam początek pliku, do pozycji 0.

*Przy próbie ustawienia pozycji poza końcem pliku otwartego do odczytu sterowanie zostanie przekazane do U\_FAIL z błędem nr 166 (Range error). Natomiast podobna operacja na pliku otwartym do zapisu nie wywołuje błędu, następujący po tym zapis danych i* zamknięcie powoduje na ogół powstanie pliku nieciągłego (z "dziurą", *której nie są przypisane żadne sektory danych, tzw. sparse file).*

# **Zapis formatowanego tekstu do pliku (FPRINTF)**

Zapis formatowanego tekstu do pliku realizuje funkcja biblioteczna FPRINTF. Działa ona identycznie do opisanej w następnym rozdziale funkcji PRINTF (są to dwa różne wejścia do tej samej funkcji), z tym tylko, że zapis jest wykonywany do pliku, którego uchwyt znajduje się w *fhandle* (\$0760), a nie na konsolę.

*Podobnie jak w przypadku zapisu rekordów, FPRINTF wysyła dane za pośrednictwem FPUTC, dzięki czemu zapis na dysk jest mikrobuforowany.*

# Rozdział 9: konsola, wejście i wyjście

# **Zapis pojedynczych znaków na ekran (PUTC)**

Zapis pojedynczych znaków na ekran (tj. do urządzenia CON: przypominamy tu, że wyjście na CON: może zostać przez użytkownika przekierowane do dowolnego innego pliku) realizuje funkcja biblioteczna PUTC. Znak do zapisania należy jej przekazać w akumulatorze. Wywołanie nie zmienia zawartości rejestrów A, X i Y ani zmiennych *fhandle* (\$0760) i *device* (\$0761).

# **Zapis rekordu na ekran (PUTS)**

Zapis rekordu tekstowego do urządzenia CON: realizuje funkcja biblioteczna PUTS. Adres ciągu znaków przekazujemy bibliotece w rejestrach AX (odpowiednio, młodszy i starszy bajt), a w Y podajemy jego długość. Jeśli ciąg jest krótszy niż wartość Y w chwili wywołania, musi być zakończony znakiem EOL (\$9B).

PUTS nie zmienia zawartości rejestrów A, X i Y ani zmiennych *fhandle* (\$0760) i *device* (\$0761).

# **Zapis formatowanego tekstu na ekran (PRINTF)**

Funkcja PRINTF wysyła na konsolę teksty i ciągi danych przetworzone na postać tekstową i sformatowane według podanego wzorca. Osobliwością tej funkcji jest to, że wszystkie dane przekazuje się jej przez umieszczenie ich bezpośrednio za skokiem JSR PRINTF. Schemat wywołania jest następujący:

```
JSR PRINTF
.byte wzorzec formatujący,0
ewentualne dane
...
```
"Wzorzec formatujący" jest to ciąg tekstowy o długości do 253 znaków, *zakończony zerem*. W najprostszym przypadku to zwykły tekst do wyświetlenia, np.:

```
JSR PRINTF
.byte "Cukier krzepi",0
```
 Wyświetli to po prostu podany tekst na ekranie zatrzymując kursor na jego końcu. Żeby to połączyć z przejściem do nowej linii, trzeba na końcu ciągu (przed zerem) dorzucić znak EOL (\$9B).

Jednak największa zaleta funkcji PRINTF polega na tym, że w podanym ciągu znaków, który jest, przypominamy, tylko *wzorcem formatującym* tekst wyjściowy, można umieścić podciągi formatujące. Oto ich lista:

 $\%$ % – wypisz pojedynczy znak $\%$ 

- %c wypisz pojedynczy znak znajdujący się pod podanym adresem
- %s wypisz ciąg znaków o podanym adresie
- %p to samo, tylko zamiast adresu ciągu jest adres jego wskaźnika
- %x wartość spod podanego adresu wypisz jako 16-bit liczbę hex
- %b wartość spod podanego adresu wypisz jako 8-bitową liczbę dec
- %d to samo, tylko jako 16-bitową liczbę dec.
- $\%e$  to samo, wartość 24-bitowa
- %l to samo, wartość 32-bitowa (od SpartaDOS X 4.40)

Jednemu poleceniu formatującemu musi odpowiadać oddzielny wskaźnik umieszczony za wzorcem formatującym (na powyższym schemacie wskaźniki te zostały nazwane *ewentualnymi danymi*).

Użycie tego jest nader proste. Załóżmy, że etykieta *value* symbolizuje adres 16-bitowego słowa zapisanego w zwykłej konwencji młodszy/starszy. Chcemy przekształcić tę wartość na ciągi znaków reprezentujące tę liczbę w systemie szesnastkowym i dziesiętnym:

```
JSR PRINTF
.byte "VALUE = $8x = 8d", $9B, 0
.word value, value
```
Gdy pod adresem *value* mamy wartość \$98AB, na ekranie pojawi nam się:

 $VALUE = $98AB = 39083$ 

Napisaliśmy powyżej, że % to polecenie sformatowania "16-bitowej" liczby szesnastkowej. Tak jest rzeczywiście, ale tylko o ile programista nie zażyczy sobie inaczej (czyli, %x *defaultowo* traktuje podane wartości jako 16-bitowe). W rzeczywistości biblioteka odczytuje wszystkie wartości numeryczne jako 32-bitowe (a w wersjach SpartaDOS starszych niż 4.40 – 24-bitowe). Gdy żądana wielkość liczby jest mniejsza lub większa niż defaultowe 16 bitów, musimy ją podać, np.

```
JSR PRINTF
.byte "VALUE = $82x", $9B, 0.word value
```
uwzględni tylko najmłodszy bajt (dwie cyfry) wartości znajdującej się pod adresem *value* i wyprowadzi ją jako dwuznakową liczbę szesnastkową. Natomiast:

```
JSR PRINTF
.bvte "VALUE = $88x", $9B, 0.word value
```
spowoduje, że wypisana na ekranie liczba będzie miała wszystkie osiem cyfr. Liczba podana tu za znakiem % musi być liczbą dziesiętną z zakresu od 1 do 255 (w rzeczywistości może to być maksymalnie 65535, ale starszy bajt zostanie zignorowany).

We wszystkich podanych przykładach, gdy ciąg cyfr do wypisania zaczyna się zerami, zostaną one obcięte. Można jednak wymusić ich wyprowadzenie poprzedzając zerem wartość oznaczającą oczekiwaną długość ciągu, np.

```
JSR PRINTF
.byte "VALUE = $804x", $9B, 0.word value
```
W końcu, liczba ta (tj. długość ciągu, w ostatnim przykładzie "4") nie musi być stałą, można skłonić bibliotekę do pobrania jej ze zmiennej, w ten sposób:

```
JSR PRINTF
.byte "VALUE = $80*x", $9B, 0.word numlen,value
```
Etykieta *numlen* wskazuje miejsce w pamięci, z którego PRINTF powinna pobrać żądaną długość ciągu cyfr.

Podobnie działa formatowanie ciągów cyfr dziesiętnych: podając docelową liczbę cyfr w poleceniach %b, %d, %e i %l można obciąć lub wydłużyć wyprowadzany ciąg znaków do ich żądanej liczby. Gdy ciąg jest krótszy niż podana liczba znaków, "wydłużenie" polega na uzupełnieniu spacjami od lewej strony.

W przypadku %c zawsze wyprowadzany jest jeden znak, wszystkie dodatkowe atrybuty komendy formatującej są ignorowane.

%s powoduje wyprowadzenie na konsolę ciągu znaków ASCII znajdującego się pod podanym adresem. Ciąg ten powinien być zakończony zerem lub znakiem EOL (\$9B) – oba w tym przypadku działają identycznie, tj. EOL kończy tekst, lecz nie powoduje przejścia kursora do nowej linii. Po znaku % można podać liczbę znaków. Wtedy, gdy ciąg jest dłuższy, zostanie obcięty, a gdy jest krótszy, zostanie dopełniony spacjami z prawej strony.

%p działa tak samo, jak %s z tym tylko, że zamiast adresu ciągu podajemy adres dwubajtowego wskaźnika zawierającego ten adres.

*Dopełnianie ciągów znakowych spacjami można wykorzystać do łatwego generowania ciągów spacji o zadanej wielkości. Należy w tym celu podać liczbę spacji w ciągu formatującym, a jako adres ciągu podać adres bajtu o wartości zero, np.:*

```
JSR PRINTF
.byte "%25s",0
.word *-1
```
*Trik działa zgodnie z ogólną logiką tej funkcji, tzn. podany adres wskazuje ciąg pusty, który, jako że ma długość zero, jest krótszy od zadanej wielkości, a zatem zostanie do niej dopełniony odpowiednią (czyli podaną) liczbą spacji.*

Od SpartaDOS X 4.42 funkcja PRINTF pozwala na użycie sekwencji kontrolnych w ciągach tekstowych. Te sekwencje to:

\a – sygnał dźwiękowy (Bell)

- \b skasowanie znaku z lewej strony kursora (Back Space)
- $\le -$  Escape
- \f wyczyszczenie ekranu (Clear Screen)
- \n przejście do nowej linii
- $\rm \trm{-}$  to samo, co  $\rm \trm{-}$
- $\text{tr}$  tabulator
- $\wedge$  pojedynczy znak " $\vee$ "

PRINTF nie zmienia zawartości rejestrów A, X i Y ani zmiennych *fhandle* (\$0760) i *device* (\$0761).

# **Odczyt pojedynczego znaku z konsoli (GETC)**

Zadanie odczytu pojedynczego znaku z konsoli spełnia funkcja GETC. Odczytany bajt zwracany jest w akumulatorze. Gdy odczyt przebiegł

pomyślnie, wynik jest dodatni (N=0), a do X załadowane jest \$00. Gdy nastąpił koniec pliku, funkcja wraca z wynikiem ujemnym (N=1) i wartością \$FF w rejestrze X. Każdy inny błąd powoduje automatyczne przekazanie sterowania do U\_FAIL (patrz rozdział "Obsługa błędów").

*Gdy potrzebny jest odczyt bajtu nie z konsoli, lecz z klawiatury, należy się posłużyć funkcją U\_GETKEY.*

# **Odczyt rekordu z konsoli (GETS)**

Odczyt rekordu z konsoli przeprowadza funkcja GETS. Rekord jest to ciąg znaków ASCII zakończony znakiem EOL (\$9B). Podobnie jak dla PUTS, parametry przekazuje się w rejestrach: w AX adres bufora (odpowiednio, młodszy i starszy bajt), w Y długość. Rekordy nie mogą być dłuższe niż 255 bajtów.

Gdy odczyt przebiegnie poprawnie, funkcja wraca z wynikiem dodatnim (N=0), zerem w akumulatorze i liczbą odczytanych bajtów w Y. Gdy wystąpi nadmiar danych, wynik jest ujemny (N=1), a w akumulatorze jest \$FF. Sytuacja ta odpowiada wystąpieniu błędu nr 137 (Truncated record) w XL OS. Każdy inny błąd powoduje automatyczne przekazanie sterowania do U\_FAIL (patrz rozdział "Obsługa błędów").

*Funkcje PUTC, PUTS, PRINTF, GETC i GETS realizujące odczyt i zapis danych dla konsoli to tylko oddzielne wejścia (tzw. wrappery) do opisanych w poprzednim rozdziale, ogólniejszych funkcji zapisu i odczytu plików FPUTC, FPUTS, FPRINTF, FGETC i FGETS. Użycie tych pierwszych zamiast tych drugich pozwala bezboleśnie przerzucić na bibliotekę systemową zadanie obsługi przekierowań we/wy.*

### **Przekierowania we/wy (DIVIO/XDIVIO)**

Wejście i wyjście z konsoli może zostać przekierowane do dowolnego innego pliku przy użyciu funkcji DIVIO. Posługuje się nią interpreter poleceń SpartaDOS w sytuacji, gdy użytkownik wyda komendę np. DIR >>plik.

DIVIO wymaga ustawienia wektora FILE\_P na specyfikację pliku, do którego (lub z którego) ma zostać ustanowione przekierowanie z konsoli (lub na nią). W rejestrze Y podajemy \$00, gdy przekierowywane jest wyjście (tj. funkcje PUTC itp.), a \$01, gdy przekierowane ma być wejście (GETC). Ewentualne błędy przy otwarciu przekierowania zgłaszane są do U\_FAIL. W przypadku powodzenia uchwyt pliku, gdzie są przekierowywane dane, znajdzie się w *fhandle* (\$0760).

Zadanie odwrotne, to jest zakończenie przekierowania, realizuje funkcja XDIVIO. Jako parametr podajemy \$00 lub \$01 w rejestrze Y, tak samo, jak napisano powyżej. Uchwyt pliku z przekierowaniem powinien być w *fhandle* (\$0760). Wywołanie XDIVIO powoduje zamknięcie tego pliku.

*Gdy wejście konsoli zostało przekierowane i nastąpi koniec pliku, biblioteka wywołuje XDIVIO automatycznie. Podobnie dzieje się przy zamykaniu wszystkich plików przez FCLOSEAL oraz po wystąpieniu błędu.*

# **Wektorowane wyjście (PUT\_V/VPRINTF)**

Inną metodą przejęcia, tym razem tylko wyjścia na konsolę, jest skorzystanie z wektora PUT\_V. Normalnie nie ma on żadnej sensownej wartości, program musi ustawić w nim adres procedury obsługującej zapis. Może to być np. procedura dokonująca bezpośrednich zapisów do pamięci ekranu, z pominięciem urządzenia CON: czy E:. Powinna się ona kończyć przez RTS i nie zmieniać wartości rejestrów procesora.

Gdy uchwyt pliku w *fhandle* (\$0760) ma wartość 100 (\$64), wywołanie FPUTC powoduje skok pośredni (JMP) przez PUT\_V z daną do wyświetlenia znajdującą się w akumulatorze. Ponieważ FPUTC jest niejawnie wywoływana przez FPUTS i FPRINTF, więc wyjście z tych funkcji zostanie w ten sposób również przekierowane.

Zamiast FPRINTF wygodniej jest w tym celu użyć VPRINTF – jest to kolejne (trzecie już) wejście do tej samej procedury, i jej działanie jest identyczne, jak PRINTF, z tą tylko różnicą, że aktywny kanał I/O zostaje automatycznie przełączony na uchwyt 100 przed wyprowadzeniem tekstu, i równie automatycznie przełączony z powrotem po nim. Programista nie musi się więc troszczyć o zawartość *fhandle* (\$0760) w tym przypadku.

### **Odczyt pojedynczego znaku z klawiatury (U\_GETKEY)**

U\_GETKEY czeka na naciśnięcie klawisza, po czym zwraca jego kod ASCII w akumulatorze i wynik dodatni (N=0). Gdy wynik jest ujemny, akumulator zawiera kod błędu (128 lub 136, tzn. użytkownik nacisnął Break lub Control/3).

*UWAGA: U\_GETKEY istnieje w SpartaDOS X dopiero od wersji 4.40 wzwyż.*

Od SpartaDOS X 4.43 U\_GETKEY rozszerzono o możliwość odczytu klawisza HELP oraz kombinacji większości klawiszy z klawiszami Control i Shift naciśniętymi jednocześnie.

Kod ASCII, jeśli dla danego klawisza istnieje, zwracany jest w akumulatorze, a wynik jest ustawiany na niezerowy (Z=0). Klawisze alfanumeryczne wciśnięte razem z Shift/Control zwracają kod ASCII taki, jaki miałyby, gdyby zostały wciśnięte tylko z Shiftem (czyli np. Shift/Control/1 zwraca znak "!"). Jeśli klawiszowi nie odpowiada żaden kod ASCII, wynik jest zerowy (Z=1), a wartość akumulatora jest ustawiana na \$1B (ASCII 27, Esc).

Dodatkowe informacje przekazywane są w rejestrze X:

 $*$  bit  $7 = 1 -$  klawisz Control wciśnięty

- $*$  bit 6 = 1 klawisz Shift wciśnięty
- $*$  bit 5 zarezerwowany, zawsze 0
- $*$  bit  $4 = 1 -$  klawisz HELP wciśnięty

Pozostałe bity są zarezerwowane i ustawione na 0.

*UWAGA: nie wszystkie kombinacje Shift/Control+litera powodują jakąś reakcję. Następujące klawisze wciśnięte w połączeniu z Shift/Control są ignorowane przez układ Pokey, a zatem nie mogą zostać odczytane:*

*HELP, J, K, L, ;, +, \*, Z, X, C, V, B*

*Kombinacja Shift/Control/A jest obsługiwana wewnętrznie, jej funkcja to "wyczyść bufor wejściowy klawiatury".*

# **Wyszukiwanie plików (FFIRST/FNEXT)**

Do wyszukiwania plików we wskazanych katalogach służą dwie funkcje: FFIRST i FNEXT. Parametrem wejściowym tej pierwszej jest kompletna specyfikacja katalogu razem z podaną na końcu maską plików wskazywana przez wektor FILE\_P, oraz poszukiwane atrybuty w FATR1 (\$0779) według tabeli:

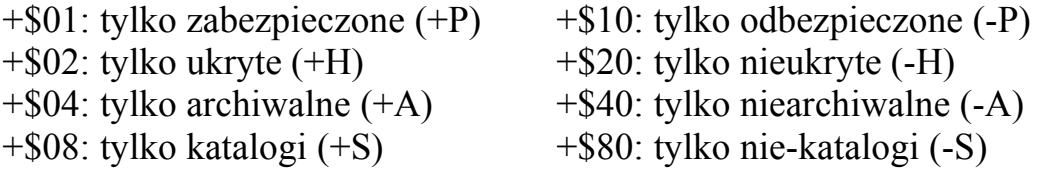

Znaleziony wpis jest umieszczany w DIRBUF (\$0789-\$79F) w postaci "surowego" wpisu katalogowego w formacie SpartaDOS (tj. w takiej, jaka jest zapisana na dysku, patrz "SpartaDOS X. Podręcznik użytkownika", rozdział 7).

FNEXT nie wymaga żadnych dodatkowych parametrów, wyszukuje po prostu następny wpis według kryteriów zadanych poprzednio funkcji **FFIRST** 

Koniec katalogu sygnalizowany jest w obu funkcjach przez powrót z wynikiem ujemnym (N=1). Każdy inny błąd powoduje skok do U\_FAIL.

*UWAGA: FFIRST w rzeczywistości otwiera wskazany katalog do odczytu, a uchwyt pliku umieszcza w fhandle (\$0760). Dlatego po zakończeniu przeszukiwania należy koniecznie wywołać FCLOSE dla tego uchwytu w celu zamknięcia pliku katalogu.*

### <span id="page-49-0"></span>**Odczyt gotowego katalogu (FDOPEN/FDGETC/FDCLOSE)**

Biblioteka zawiera trzy funkcje udostępniające katalog w postaci sformatowanej, czyli czytelnej dla człowieka (np. takiej, jaka pojawia się na ekranie po podaniu interpreterowi poleceń komendy DIR). Są to kolejno: FDOPEN, FDGETC i FDCLOSE. FDOPEN otwiera strumień danych katalogu, FDGETC pobiera z niego bajt zwracając go w akumulatorze (i wykazując wynik dodatni w rejestrze znaczników procesora), a FDCLOSE zamyka katalog otwarty uprzednio przez FDOPEN. Błędy FDGETC zgłasza do U\_FAIL, za wyjątkiem statusu

końca pliku – gdy takowy wystąpi, funkcja wraca do programu wywołującego z wynikiem ujemnym (N=1).

*Każda z nich robi w zasadzie tylko jedno: wywołuje odpowiednią funkcję wejścia misc\_, tj. kolejno nr 6 (misc\_fdopen), 7 (misc\_fdgetc) i 8 (misc\_fdclose). Odczyt formatowanego katalogu można więc realizować tą drogą (tj. przez wektor misc\_), gdy biblioteka systemowa jest niedostępna na skutek uruchomienia programu komendą X. Trzeba tylko pamiętać, że misc\_ nigdy nie oddaje sterowania do U\_FAIL, zwracając po prostu kod błędu w akumulatorze zamiast tego, a dodatkowo bajt odczytany przez misc\_fdgetc nie jest przekazywany w rejestrach, lecz na stronie zerowej w ICAX6Z (adres \$2F)*.

Od SpartaDOS X 4.46 funkcja formatująca *misc\_fdgetc* zeruje status odczytanego ostatnio wpisu katalogowego (znajdujący się pod adresem \$0789) w momencie, gdy nie będzie więcej wpisów a do bufora wyjściowego wpisano już informację o wolnym miejscu na dysku (xxxxx FREE SECTORS). Pozwala to na "złapanie" przez program końca listy katalogowej w chwili kiedy zostały już odczytane wszystkie wpisy dotyczące plików i podkatalogów.

Parametry otwarcia dla FDOPEN to specyfikacja katalogu wskazywana przez FILE\_P oraz żądany sposób formatowania w FMODE (\$0778). Wersje SpartaDOS X starsze od 4.41 znają tylko dwa sposoby formatowania: format "długi" SpartaDOS (FMODE=\$80) oraz format .krótki" AtariDOS (FMODE=\$00).

W SpartaDOS X od wersji 4.41 wzwyż FMODE jest traktowane przez FDOPEN jako maska bitów wybierających (oddzielnie) sposoby formatowania poszczególnych elementów katalogu. Znaczenie bitów:

+\$80 – długi format katalogu

+\$40 – wyświetlanie atrybutów

+\$20 – wstawianie odstępu między nazwą a rozszerzeniem

+\$10 – kropka po nazwie (gdy bit 5=1)

+\$08 – gdy długi format katalogu (bit 7=1), czas bez sekund; w krótkim formacie będą wyświetlane rozszerzenia nazw katalogów (zamiast standardowego [DIR]), katalog będzie oznaczany dwukropkiem przed nazwą.

+\$04 – czas w formacie 24-godzinnym

+\$02 – dwie spacje przed nazwą, '\*' dla pliku zabezpieczonego

+\$01 – w krótkim formacie (bit 7=0) wyświetlanie wielkości pliku w sektorach. W długim formacie wyświetlanie pełnej wielkości pliku (do 10 cyfr).

Dla utrzymania zgodności ze starszymi wersjami SpartaDOS X, podane przez użytkownika \$00 przekładane jest na \$0B, a \$80 na \$A8.

*UWAGA: misc\_fdopen, a co za tym idzie również funkcja biblioteki FDOPEN, dokonuje niejawnego otwarcia pliku katalogu do odczytu. W związku z tym (a) nie należy zaniedbywać wywołania FDCLOSE (lub misc\_fdclose), gdy odczyt się zakończy, a ponadto (b) można otworzyć tylko jeden taki plik na raz, bo misc\_ nie jest w stanie zapamiętać większej liczby uchwytów.*

# Rozdział 11: ładowanie programów binarnych

# **Załadowanie programu do pamięci (U\_LOAD)**

Symbol U\_LOAD wskazuje loader binarny SpartaDOS. Wypełnia on trzy zadania: (a) wczytywanie programów binarnych do pamięci wraz z uruchomieniem, (b) wczytywanie bez uruchomienia oraz (c) uruchamianie ich.

Parametry wejściowe U LOAD to specyfikacja pliku wskazywana wektorem FILE P oraz wartość sterująca w rejestrze FLAG. Wskazany plik jest otwierany do odczytu w trybie z przeszukiwaniem \$PATH (FMODE=\$24) i, gdy jest to poprawny plik binarny, ładowany jest do pamięci. Ewentualne błędy powodują przerwanie tej czynności i skok do U\_FAIL.

Rejestr FLAG decyduje, co z załadowanym programem zrobić. Gdy bit 7 FLAG jest równy zero, program jest natychmiast uruchamiany. W przeciwnym wypadku aktualizacji ulegają tylko wskaźniki wolnej pamięci (dla programów w formacie relokowalnym SpartaDOS), a sterowanie wraca do programu wywołującego.

Uruchomienie (już bez ponownego ładowania) następuje po ponownym wywołaniu U\_LOAD z tą samą specyfikacją pliku i skasowanym bitem 7 rejestru FLAG. Uda się to pod warunkiem, że program podczas ładowania zdefiniował symbol składający z własnej nazwy poprzedzonej znakiem '@'.

Po załadowaniu programu pamięć ustawiona jest standardowo, tzn. w obszarze rozszerzenia podłączony jest bank podstawowy (\$FF w PORTB). Bajt EXTENDED zawiera indeks pamięci przeznaczony dla *jext on* (czyli indeks pamięci rozszerzonej, jeśli którykolwiek z bloków programu został załadowany do dodatkowej pamięci, albo \$00 w przeciwnym wypadku). Jak powiedziano wyżej (str. [21\)](#page-20-0), program rezydentny powinien zapamiętać tę wartość we własnej zmiennej, gdyż po powrocie do U\_LOAD (czyli po zakończeniu wykonywania programu) EXTENDED jest zerowany. Natomiast program nierezydentny może bezpośrednio korzystać z wartości EXTENDED, nawet jeśli nie zostanie uruchomiony natychmiast, lecz zatrzymany w pamięci, a uruchomiony przy innej okazji za pośrednictwem wyżej wspomnianego symbolu. W takiej sytuacji wartość EXTENDED jest pobierana przez bibliotekę z indeksu pamięci symbolu przed skokiem na początek programu.

*W przypadku, gdy funkcją U\_LOAD chcemy doładować moduł do programu rezydentnego (nakładki) podczas jego instalacji, przed wywołaniem U\_LOAD można zmniejszyć wartość zmiennej SYSLEVEL, a po wykonaniu się U\_LOAD – przywrócić jej stan poprzedni.*

Od SpartaDOS X 4.46 załadowanie programu przez U\_LOAD spowoduje wypełnienie bufora *path* (\$07A0) absolutną ścieżką dostępu do katalogu, z którego załadowano plik binarny programu. Program może w ten sposób łatwo dostać się do katalogu, z któego został załadowany. Ale uwaga: nie będzie to działać, jeśli pomiędzy załadowaniem a uruchomieniem programu zostanie wczytane jeszcze coś innego: w takiej sytuacji zawartość *path* zostanie zniszczona.

Odzyskanie sterowania nie nastręcza problemów, jeśli uruchomiony program kończy się przez RTS – w takiej sytuacji program wywołujący jest po prostu wznawiany od rozkazu znajdującego się za JSR U\_LOAD.

Sprawa wygląda gorzej, gdy program wywoływany kończy się przez JMP (\$000A). Normalnie oznacza to powrót do DOS-u, a nie do miejsca wywołania. DOS jednak wykonuje zaraz potem skok pośredni przez wektor *vdos* \$07E3. Jeśli zależy nam na odzyskaniu sterowania, trzeba ten wektor przejąć i skierować na procedurę, która ma się wykonać po U\_LOAD. Powinna ona przede wszystkim przywrócić poprzednią wartość *vdos* (sprzed wywołania U\_LOAD).

*Trzeba pamiętać o tym, że programy kończące się przez JMP (\$000A) na ogół robią to ze względu na zmianę zawartości stosu uniemożliwiającą powrót przez RTS. Dlatego program przejmujący kontrolę przez vdos sam też powinien zakończyć się przez JMP (\$000A).*

#### **Usunięcie programu z pamięci (U\_UNLOAD)**

Gdy program był normalnie uruchomiony, jego usunięcie z pamięci następuje po tym, jak odda sterowanie do interpretera poleceń SpartaDOS. W przeciwnym wypadku (załadowanie z FLAG > \$7F) w celu usunięcia kodu z pamięci trzeba wywołać funkcję U\_UNLOAD. Usuwa ona wszystko, co program użytkownika poprzednio załadował przez U\_LOAD.

Rozdział 12: funkcje zarządzania plikami

# **Zmiana nazwy pliku (RENAME)**

Zmianę nazwy wskazanego pliku przeprowadza funkcja RENAME. Parametrem wejściowym jest kompletna specyfikacja nazwy pliku, która ma zostać zmieniona. Specyfikację tę powinien wskazywać wektor FILE P. Po specyfikacji źródłowej powinna następować, oddzielona spacją lub przecinkiem, nazwa, jaka ma być nadana plikowi. Ewentualne błędy zgłaszane są do U\_FAIL.

Wywołanie RENAME może zmienić zawartość FATR1 (\$0779). Zmiana nazwy katalogu za pomocą tej funkcji nie jest możliwa.

*W starszych wersjach SpartaDOS X można było, przy użyciu RENAME, kilku plikom znajdującym się w jednym katalogu nadać tę samą nazwę. Od wersji 4.40 jest to niemożliwe.*

# **Zmiana nazwy katalogu (RENDIR)**

Zmianę nazwy wskazanego katalogu przeprowadza funkcja RENDIR. Analogicznie jak przy RENAME, parametrem wejściowym jest kompletna specyfikacja nazwy katalogu, która ma zostać zmieniona. Specyfikację tę powinien wskazywać wektor FILE\_P. Po specyfikacji źródłowej powinna następować, oddzielona spacją lub przecinkiem, nowa nazwa, jaka ma być nadana katalogowi. Ewentualne błędy zgłaszane są do U\_FAIL.

Wywołanie RENDIR może zmienić zawartość FATR1 (\$0779).

*Funkcję tę wprowadzono w SpartaDOS X 4.42.*

# **Usunięcie pliku (REMOVE)**

Skasowanie pliku wykonuje funkcja REMOVE. Parametrem wejściowym jest specyfikacja pliku do usunięcia wskazywana przez FILE\_P. Wystąpienie błędu powoduje skok do U\_FAIL.

Wywołanie REMOVE może zmienić zawartość FATR1 (\$0779).

# **Usunięcie katalogu (RMDIR)**

Skasowanie katalogu realizuje funkcja RMDIR. Parametrem wejściowym jest specyfikacja katalogu (bez końcowego separatora) wskazywana przez FILE\_P. Wystąpienie błędu powoduje skok do U\_FAIL. Wywołanie RMDIR może zmienić zawartość FATR1 (\$0779).

*Katalog musi być pusty. Usunięcie katalogu razem z zawartymi w nim plikami i innymi katalogami leży poza możliwościami biblioteki. Gdy to konieczne, należy wywołać zawarty w module ROM program DELTREE.COM z nazwą katalogu do skasowania jako parametrem.*

#### **Utworzenie katalogu (MKDIR)**

Nowy katalog tworzy funkcja MKDIR. Parametrem wejściowym jest specyfikacja katalogu (bez końcowego separatora) wskazywana przez FILE\_P. Wystąpienie błędu powoduje skok do U\_FAIL.

Wywołanie MKDIR może zmienić zawartość FATR1 (\$0779).

#### **Zmiana katalogu bieżącego (CHDIR)**

CHDIR zmienia katalog bieżący dysku na ten, którego specyfikację wskazuje wektor FILE\_P. Błąd powoduje przeskok do U\_FAIL.

### **Odczyt katalogu bieżącego (GETCWD)**

GETCWD odczytuje ścieżkę od katalogu głównego dysku do katalogu bieżącego i umieszcza ją w PATH (\$07A0-\$07DF) w postaci ciągu tekstowego zakończonego zerem (\$00). Pusty tekst (\$00 na początku) oznacza katalog główny. Przed wywołaniem specyfikację dysku (w postaci tekstowej) należy wskazać wektorem FILE\_P. Błąd skutkuje wywołaniem U\_FAIL.

*W starszych wersjach SpartaDOS X funkcja GETCWD nie zwracała rozszerzeń nazw katalogów. Od wersji 4.40 zostało to poprawione.*

#### **Zmiana atrybutów (CHMOD)**

Zmianę atrybutów pliku wykonuje funkcja CHMOD. Wymaganymi parametrami są: specyfikacja pliku wskazywana przez FILE\_P, maska poszukiwanych atrybutów w FATR1 (\$0779) oraz maska nowych atrybutów w FATR2 (\$077A).

Maska poszukiwanych atrybutów wybiera pliki, w których atrybuty mają zostać zmienione. Działa ona tak samo, jak w pozostałych funkcjach ją uwzględniających (np. FOPEN):

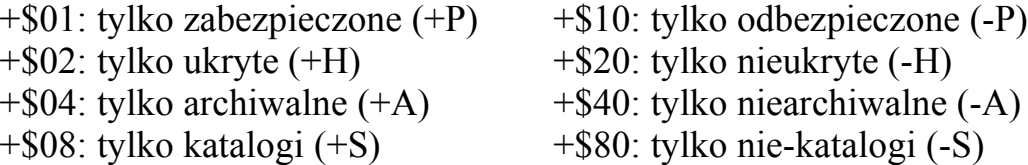

Maska \$00 wybiera wszystkie pliki.

W masce atrybutów ustawianych poszczególne bity mają następujące znaczenie (gdy ustawione na 1):

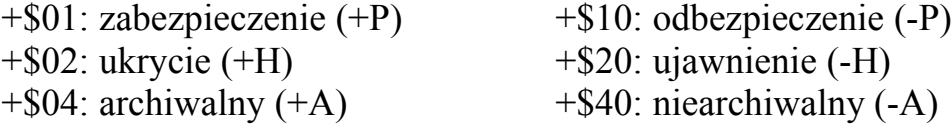

Atrybutu S (katalog), naturalnie, nie można w ten sposób zmienić. Wystąpienie błędu oddaje sterowanie do U\_FAIL.

### **Wybranie pliku BOOT (SETBOOT)**

SETBOOT ustawia wskazany (przez FILE\_P) plik binarny jako ten, który przy starcie systemu ma zostać automatycznie załadowany przez loader znajdujący się na początku dysku. Funkcja ta działa oczywiście tylko na dyskach w formacie SpartaDOS. Ewentualny błąd powoduje przekazanie sterowania do U\_FAIL.

# Rozdział 13: inne funkcje dyskowe

# **Formatowanie dysku (FORMAT)**

Funkcja FORMAT nie robi nic innego poza wywołaniem na ekran menu programu *SpartaDOS Formatter*. Program wywołujący nie przekazuje jej żadnych parametrów.

*W starszych wersjach SpartaDOS X wywołanie formattera tą drogą* wymagało uprzedniego "ręcznego" (przez ingerencję w rejestry *przełączające banki modułu) przełączenia cartridge'a na bank 0. Od wersji 4.40 DOS-u ta niedogodność została usunięta, system sam wybiera odpowiedni bank, a i formatter nie rezyduje już w banku 0. Niemniej, jeśli zależy nam na kompatybilności, lepiej jest użyć XIO 254.*

# **Zapis świeżego katalogu (BUILDDIR)**

BUILDDIR wykonuje "miękkie" formatowanie, to jest po prostu zapisuje od nowa pusty katalog główny, mapę bitową dysku i bootsektor w formacie SpartaDOS. Jest to jedyna metoda formatowania ramdysków i partycji twardego dysku. Parametrami wejściowymi są:

- 1) kod urządzenia w DDEVIC (\$0300). Dla dysku \$31.
- 2) numer urządzenia w DUNIT (\$0301).
- 3) wskaźnik do nowej etykiety dysku w rejestrach AX (mł./st. bajt)

Etykieta to osiem znaków ASCII. Jeśli ma być krótsza, trzeba uzupełnić ją spacjami do tej długości. Etykieta *nie może* zaczynać się od znaku spacji.

Funkcja automatycznie odczytuje konfigurację napędu i na tej podstawie ustala resztę parametrów (liczbę sektorów itp.). Od SpartaDOS X 4.40 samoczynnie włączana jest optymalizacja mapy bitowej (funkcja *Optimize* formattera). Status operacji zwracany jest w rejestrze Y.

### **Odczytanie parametrów dysku (GETDFREE)**

GETDFREE odczytuje różne informacje o dysku i umieszcza je w PATH (\$07A0-\$07DF). Przed wywołaniem trzeba podać specyfikację urządzenia wskazawszy ją wektorem FILE\_P. Ewentualne błędy są zgłaszane do U\_FAIL.

Dane (17 bajtów) są umieszczane w PATH jak następuje:

+\$00: kod identyfikacyjny filesystemu

+\$01: zakodowana liczba bajtów w sektorze

+\$02: całkowita liczba sektorów (2 bajty)

+\$04: aktualna liczba wolnych sektorów (2 bajty)

+\$06: nazwa dysku (8 bajtów)

+\$0E: numer sekwencyjny

+\$0F: numer losowy

+\$10: bajt bez znaczenia

Kod identyfikacyjny filesystemu pozwala sprawdzić, jaki system plików znajduje się na danym dysku, według następującego schematu:

 $QX - filesystem AtariDOS v. x.0 (np. $02 = DOS 2.0)$ 

\$11 – filesystem dyskowy SpartaDOS v. 1.1

\$2x – filesystem dyskowy SpartaDOS v. 2.x

- \$3C PC-MIRROR
- \$80 filesystem nie-dyskowy (np. CAR:)
- \$FB zarezerwowane dla FAT32
- \$FC zarezerwowane dla FAT16
- \$FD zarezerwowane dla FAT12
- \$FE zarezerwowane dla CP/M 2.0
- \$FF filesystem dyskowy MyDOS

*UWAGA: GETDFREE wywołuje funkcję kernela nr \$13. Od SpartaDOS X 4.41 format danych zwracanych przez kernel na to wywołanie różni się kompletnie od tego, co zwraca GETDFREE. W SpartaDOS X 4.2x tak nie było – funkcja kernela \$13 w 4.4x jest niezgodna wstecz z 4.2x. Dla zachowania kompatybilności programy powinny się do niej odwoływać wyłącznie przez bibliotekę (tj. przez GETDFREE), a przy braku takiej możliwości, przez funkcję XIO 47 systemu operacyjnego. Obie dokonują konwersji danych zwróconych przez kernel do "starego" formatu, zgodnego z 4.2x.*

# **Zmiana nazwy dysku (CHVOL)**

Funkcja zmienia nazwę dysku na podaną. Przed wywołaniem trzeba podać specyfikację urządzenia wraz z nową nazwą na zasadach ogólnie przyjętych dla nazw plików lub katalogów (czyli: CHVOL przyjmuje nazwę dysku tak samo, jak np. MKDIR nazwę katalogu).

Nazwa dysku może mieć do ośmiu znaków: jeśli jest krótsza, zostanie uzupełniona spacjami; jeśli jest dłuższa, dodatkowe znaki zostaną zignorowane. Nazwa nie może mieć rozszerzenia, jeśli jest podane, zostanie zignorowane. Podanie ścieżki dostępu (*path*) nie powoduje błędu, zostanie ona również zignorowana.

Tak skonstruowany parametr należy wskazać wektorem FILE\_P. Ewentualne błędy są zgłaszane do U\_FAIL.

*Funkcja biblioteczna CHVOL pojawiła się w SpartaDOS X 4.43.*

# Rozdział 14: funkcje pomocnicze

### **32-bitowe mnożenie i dzielenie (MUL\_32/DIV\_32)**

Biblioteka zawiera dwie procedury obliczeń na liczbach całkowitych bez znaku: MUL\_32 wykonuje mnożenie dwóch liczb 32-bitowych, a DIV\_32, odpowiednio, dzielenie takowych.

Składniki operacji muszą zostać wpisane *w kolejności bajtów odwrotnej od normalnej (najstarszy bajt najpierw!)* jak następuje:

1) mnożna (lub dzielna) pod COMTAB+\$FF (4 bajty) 2) mnożnik (lub dzielnik) pod COMTAB+\$0103 (4 bajty)

Wynik obliczenia, zapisany tak samo w odwrotnej kolejności bajtów, odbieramy spod COMTAB+\$0107.

*DIV\_32 ma niestety tę smutną cechę, że oddaje tylko część całkowitą wyniku, nie oblicza natomiast reszty z dzielenia. Obliczenie reszty wymaga wykonania dodatkowego działania polegającego na, kolejno:*

*1) przemnożeniu wyniku dzielenia przez dzielnik, 2) odjęciu wyniku tego mnożenia od dzielnej.*

*Wynikiem odejmowania jest poszukiwana reszta. Natomiast jeśli dzielnik jest potęgą dwójki, działanie można sprowadzić do:*

*1) zmniejszenia dzielnika o 1,*

*2) wykonania binarnego AND pomiędzy dzielną a zmniejszonym dzielnikiem.*

*Wynikiem koniunkcji jest reszta z dzielenia. Ale, z drugiej strony, gdy dzielnik jest potęgą dwójki, dzielenie jest na tyle proste, że nie ma potrzeby korzystania z DIV\_32.*

Obie procedury, MUL\_32 i DIV\_32, sygnalizują przepełnienie przez ustawienie bitu C rejestru znaczników (C=1).

#### **Zamiana małych liter na duże (TOUPPER)**

Wywołanie TOUPPER z kodem ASCII małej litery w akumulatorze zamienia go na kod litery dużej. Jeśli przekazany kod nie oznacza małej litery, nie jest robione nic zgoła.

# **Sprawdzenie separatora katalogu (CKSPEC)**

Procedura CKSPEC sprawdza, czy znak przekazany w akumulatorze jest jednym z następujących: ':', '>', '\', '<' (są to separatory mogące wystąpić w specyfikacji pliku), a gdy tak jest, wraca z wynikiem zerowym  $(Z=1)$ . W przeciwnym wypadku wynik jest niezerowy  $(Z=0)$ .

Wywołania JSR CKSPEC należy w programie używać zamiast rozkazu CMP #'>' przy analizie specyfikacji pliku.

Wywołanie CKSPEC nie zmienia zawartości rejestrów A, X i Y procesora.

# Rozdział 15: procedury inicjowania

# **Inicjowanie nakładek po RESET (S\_ADDIZ)**

Część nakładek musi zostać zainicjowana po każdorazowym naciśnięciu klawisza RESET. Będą to np. wszelkiego rodzaju sterowniki instalujące się w CIO, tak jak zawarte w SpartaDOS X 4.41 CON64.SYS i CON80.SYS. Po zresetowaniu systemu potrzebują one choćby ponownie zainstalować się w tablicy handlerów OS-u.

Do rejestrowania takich nakładek służy funkcja S\_ADDIZ biblioteki. W rejestrach AX (odpowiednio, młodszy i starszy bajt) należy jej przekazać adres procedury inicjowania nakładki. DOS wpisuje ten adres do specjalnej kolejki, a po RESET wykonuje po kolei zarejestrowane tam podprogramy.

*Kolejka ma tylko pięć miejsc, brak możliwości rejestracji sygnalizowany jest przez powrót z S\_ADDIZ z ustawionym znacznikiem C rejestru znaczników (C=1).*

# **Bezwarunkowe wyjście do DOS-u (\_DOS)**

Wywołanie JMP \_DOS ma prawie takie samo działanie, jak JMP (DOSVEC) – program wywołujący zostaje zakończony i usunięty z pamięci, a sterowanie wraca do interpretera poleceń. Ważna różnica jest taka, że po JMP \_DOS zawsze następuje bezwarunkowy powrót do DOS-u, a wartość *vdos* \$07E3 jest ignorowana. W związku z tym, jeśli program został wywołany z innego programu (przez U\_LOAD), program wywołujący w zasadzie nie ma możliwości odzyskania sterowania, lecz zostanie także zakończony.

*JMP \_DOS nie należy nadużywać, gdyż technicznie rzecz biorąc, przejęcie tego wywołania także jest możliwe: wystarczy, żeby program wywołujący zastąpił przedtem symbol \_DOS kopią wskazującą na własną procedurę. Dlatego lepiej jest zostawić JMP \_DOS na wyjątkowe okazje i kończyć programy przez JMP (DOSVEC) pozwalając tym samym innym programom na łatwe przejęcie sterowania za pośrednictwem wektora vdos.*

Lepszą metoda zakończenia programu jest wykonanie rozkazu RTS – pozwala to na bezproblemowy powrót do programu wywołującego (nie musi być nim DOS).

# **Ciepły restart SpartaDOS (\_INITZ)**

Wywołanie <sup>INITZ</sup> powoduje ciepły restart SpartaDOS. Wszystkie pliki zostają zamknięte, ustawienia zresetowane, rezydujące sterowniki kernela zainicjowane od nowa.

*\_INITZ jest jedną z procedur wywoływanych po wciśnięciu klawisza RESET przez użytkownika. W starszych wersjach SpartaDOS X wykonanie \_INITZ powodowało ustawienie bieżących ścieżek wszystkich dysków na katalogi główne. Od wersji 4.40 sterownik SPARTA.SYS odróżnia wywołanie inicjowania ze środka \_INITZ od każdego innego i ścieżki nie są resetowane.*

# Rozdział 16: manipulowanie listą symboli

# **Przeszukiwanie listy symboli (S\_LOOKUP)**

System zawiera procedury przeszukiwania listy symboli, oraz dodawania i usuwania symboli. Normalnie jednak programy nie korzystają z nich bezpośrednio, bo wszystkimi sprawami związanymi z symbolami zajmuje się loader binarny SpartaDOS. Wykaz symboli dołączony do bloków binarnych programu jest, po załadowaniu kodu do pamięci, automatycznie tłumaczony na adresy, a te są wstawiane w odpowiednie miejsca programu. Podobnie wygląda sprawa definicji nowego symbolu przez załadowany program: definicja ta zakodowana jest w strukturze samego pliku binarnego, a stworzeniem nowego symbolu i dołączeniem go do globalnej listy zajmuje się loader.

Czasami jednak zachodzi konieczność "ręcznego" przeszukania listy symboli przez program. Na przykład znajdujący się w ROM-dysku CAR: sterownik Z.SYS potrzebuje dostępu do symbolu I\_FMTTD definiowanego przez TD.COM, ale nie może być uzależniony od jego obecności, bo nie byłoby wtedy możliwe załadowanie Z.SYS bez uprzedniego wczytania TD.COM (niemożność "zresolwowania" symbolu ujętego na dołączonym do programu wykazie powoduje przerwanie ładowania i komunikat "Symbol not defined").

W takim układzie trzeba się posłużyć procedurą S\_LOOKUP. Wymaga ona wpisania nazwy symbolu, uzupełnionej do ośmiu znaków spacjami, jeśli trzeba, pod SYMBOL+\$02. Wywołanie JSR S\_LOOKUP zwraca zero (Z=1), gdy poszukiwany symbol nie istnieje. W przeciwnym wypadku wynik jest różny od zera (Z=0), a pod SYMBOL+\$0B i SYMBOL+\$0C znajduje się kolejno młodszy i starszy bajt adresu wskazywanego przez symbol, natomiast w EXTENDED mamy indeks pamięci. Bajt EXTENDED dobrze jest przedtem wyzerować.

Jako że sama procedura S\_LOOKUP, struktura SYMBOL oraz zmienna EXTENDED wskazywane są symbolami, jasne jest, że ta droga dostępu do listy symboli stoi otworem tylko dla programów zapisanych w formacie binarnym SpartaDOS. Zresztą zwykłe binaria Atari DOS-u zwykle nie potrzebują dostępu do listy symboli. Jednak gdyby zaszła taka potrzeba, istnieje drugie wejście do S\_LOOKUP, nie dość, że znajdujące się pod stałym adresem, to jeszcze dużo prostsze w użyciu.

Procedurę tę, nazywającą się FSYMBOL, wprowadzono w SpartaDOS v. 4.40. Wejście do niej znajduje się pod adresem \$07EB. Daną

wejściową jest adres uzupełnionej spacjami nazwy symbolu przekazany w rejestrach AX (mł./st.). W razie nieznalezienia symbolu procedura zwraca zero (Z=1), w przeciwnym wypadku rejestry AX będą zawierać wskazywany adres, a rejestr Y – indeks pamięci.

*UWAGA: w chwili uruchomienia programu komendą X lista symboli oraz znaczna część wskazywanych nimi obiektów staje się NIEDOSTĘPNA. Wciąż można jednak użyć procedury FSYMBOL do wyszukania struktur w pamięci RAM, np. tablicy T\_.*

# **Uzyskanie listy symboli (S\_NEXT)**

Począwszy od SpartaDOS X 4.46 system zawiera procedurę S\_NEXT pozwalającą programowi na uzyskanie listy wszystkich symboli. Procedurą tą posługuje się program SL.COM znajdujący się na dysku Toolkit. Przed pierwszym wywołaniem S\_NEXT należy wyzerować trzeci bajt struktury SYMBOL (adres SYMBOL+2). Wynik różny od zera (Z=0) oznacza, że w strukturze SYMBOL zapisano dane odczytanego symbolu. Każde następne wywołanie – już bez zerowania czegokolwiek – zwraca dane kolejnego symbolu na liście. Wynik zerowy (Z=1) oznacza koniec listy.

### **Dodanie symbolu (S\_ADD)**

Po wywołaniu S\_ADD symbol o wskazanych parametrach zostanie dopisany do globalnej listy symboli. Dane wejściowe przekazujemy w strukturze SYMBOL, wygląda ona, dla przypomnienia, następująco:

+\$00-\$01: wskaźnik do następnego symbolu (2 bajty) +\$02-\$09: nazwa symbolu (8 znaków ASCII) +\$0A: bajt kontrolny +\$0B-\$0C: adres wskazywany przez symbol (2 bajty)

S ADD wymaga od programu wywołującego wypełnienia nazwy (z uzupełnieniem spacjami do ośmiu znaków, jeśli jest krótsza) oraz ustawienia adresu w bajtach SYMBOL+\$0B i SYMBOL+\$0C. Indeks pamięci należy zapisać w EXTENDED, o ile się tam już nie znajduje. Bajt kontrolny wypełniany jest automatycznie, tak samo wskaźnik do następnego symbolu na liście.

Symbol dodawany jest w miejscu wskazywanym przez MEMLO, wskaźnik ten jest potem zwiększany o 13 bajtów.

### **Usuwanie symboli (S\_CLEAR)**

Procedura S\_CLEAR usuwa z globalnej listy symboli symbole, których PID jest większy niż bieżąco ustawiony. Jest to w zasadzie część procedury U\_UNLOAD, a "bieżąco ustawiony" numer aplikacji nie może zostać jawnie zmieniony przez program użytkownika. Wobec tego cel wyeksportowania S\_CLEAR do globalnej listy symboli nie jest całkiem jasny.

#### Rozdział 17: pozostałe symbole biblioteki

Poza opisanymi powyżej na liście symboli istnieje jeszcze garść dotąd nieopisanych, a niektóre nie zostały nawet wspomniane. Są to zmienne: SYSLEVEL, tablice H\_FENCE, DEVNAME, DEVSPEC, procedury \_CIO, \_EDIT, i XDFREE. Większość z nich ma zastosowanie tylko w specjalnych sterownikach systemowych, opis ich funkcji i użycia znajdzie się w przyszłości w suplemencie do niniejszego opracowania poświęconym pisaniu sterowników.

Symbol XDFREE wskazuje rozbudowaną procedurę zastępującą GETDFREE, jednak ponieważ została ona wprowadzona do SpartaDOS X 4.41 tak świeżo, że w zasadzie można ją nazwać eksperymentalną, jej opis zostanie na razie pominięty.

# Rozdział 18: różne techniki programowania

### **Konwersja cyfr ASCII na wartość**

Opisana w rozdziale 9 funkcja PRINTF wykonuje konwersję wartości binarnych na ciągi cyfr dziesiętnych i szesnastkowych. Często też zachodzi potrzeba zrobienia odwrotnej konwersji, tj. ciągu cyfr ASCII na wartość binarną, np. przy odczycie liczby ze zmiennej środowiskowej, jednak biblioteka nie oferuje odpowiedniej funkcji.

Nie oferuje funkcji, co nie znaczy, że nie zawiera odpowiedniej procedury – takowa istnieje i jest używana przez PRINTF do odczytu wartości numerycznych zawartych we wzorcu formatującym tekst, oraz przez funkcję U\_GETNUM. Gdy liczby do konwersji zawierają się w przedziale 0-65535, można wykorzystać właśnie U\_GETNUM zamiast przeliczać wartości na piechotę.

Dla przypomnienia, U\_GETNUM oczekuje, że ciąg cyfr zakończony znakiem końca linii znajduje się w buforze LBUF (COMTAB+\$3F, 64 bajty) na pozycji wskazanej przez BUFOFF (COMTAB+\$0A), przy czym liczba szesnastkowa jest poprzedzona znakiem '\$'. W celu przekształcenia takiego ciągu cyfr na wartość binarną należy więc:

1) zapamiętać gdzieś zawartość LBUF i BUFOFF, o ile to konieczne, tj. jeśli program zamierza jeszcze odczytywać wiersz polecenia;

2) wpisać ciąg cyfr, razem z kończącym go znakiem Return, do LBUF; 3) wyzerować BUFOFF;

- 4) wywołać U\_GETNUM;
- 5) opcjonalnie przywrócić poprzednią zawartość LBUF i BUFOFF.

Wywołanie U GETNUM zwraca zero (Z=1), gdy parametr nie jest liczbą. W przeciwnym wypadku (Z=0) w rejestrach AX znajduje się odpowiednio młodszy i starszy bajt wartości binarnej odpowiadającej podanej liczbie.

*Od SpartaDOS X 4.44 U\_GETNUM dekoduje liczby 32-bitowe (z zakresu od 0 do 4.294.967.295), jednak w rejestrach nadal zwraca tylko dwa młodsze bajty obliczonej wartości – dwa starsze znajdują się w rejestrze divend+2 i divend+3 (odpowiednio: COMTAB-4 i COMTAB-3). Ze względu na zgodność ze starszymi wersjami SpartaDOS X dobrze jest te bajty wyzerować przed wywołaniem U\_GETNUM.*

BUFOFF jest zwiększany automatycznie, powtarzając więc wywołania U\_GETNUM (punkt 4 powyższej listy) do chwili uzyskania Z=1 można zrobić konwersję ciągu liczb dziesiętnych i szesnastkowych rozdzielonych spacjami lub przecinkami.

```
;Konwersja liczb
string = $0600 ;adres ciągu znaków do konwersji
convrt ldx #$00
       stx COMTAB+$0a ;BUFOFF
?loop lda string,x
       sta COMTAB+$3F, x ; LBUF
       inx
       cmp #$9b
       bne ?loop
       jsr U_GETNUM
       beq ?not num
       sta value_low
       stx value high
       rts
?not_num
        ...
```
Jest to przykład, jak w niestandardowy sposób można wykorzystać procedury obróbki wiersza polecenia. Podobnie U\_TOKEN nadaje się do przeszukiwania dowolnych tablic słów kluczowych, a nie tylko tych, które użytkownik wprowadził w linii komend – w ten sposób funkcji tej używa, do przeszukiwania tablicy aliasów, program DOSKEY.

### **Symulacja funkcji SPRINTF**

Jedną z funkcji, jakich brak w bibliotece SpartaDOS X, jest znana z biblioteki standardowej języka C funkcja *sprintf*. Działa ona podobnie do opisanej w rozdziale 9 funkcji PRINTF, ale wynikowy ciąg znaków zapisywany jest w pamięci zamiast na ekranie. Do realizacji tej funkcji można wykorzystać opisany w rozdziale 9 mechanizm wektorowania wyjścia przez wektor PUT\_V oraz funkcję VPRINTF.

Załóżmy, że parametry do podprogramu SPRINTF przekazuje się dokładnie tak samo, jak do VPRINTF (lub PRINTF), z tym tylko, że dodatkowo na początku parametrów, przed ciągiem formatującym, trzeba podać adres miejsca w pamięci, do którego funkcja ma zapisać tekst wynikowy. Dodatkowo zakładamy, że na końcu ciągu wynikowego ma się znaleźć znak EOL (ASCII 155).

Oto przykładowe rozwiązanie:

sprintf pla

sta tmp ;zmienna na stronie zerowej pla sta tmp+1<br>ldy #\$01 ; pobierz adres bufora lda (tmp),y sta ?out+1 iny lda (tmp),y sta ?out+2 tya ;popraw adres powrotny clc adc tmp tax lda #\$00 adc tmp+1 pha ;i wstaw go z powrotem na stos txa pha ldx #\$01 ; przestaw wektor PUT V ?cpv lda ?outv,x sta PUT\_V,x dex bpl ?cpv inx ;wyzeruj indeks bufora stx ?outx jmp VPRINTF ?outv .word ?store ?outx .byte 0 ?store stx ?savx+1 ldx ?outx jsr ?out lda #\$9B inx jsr ?out inc ?outx ?savx ldx #\$00 rts ?out sta \$ffff, x rts

Podprogram można znacznie uprościć przyjmując stały adres bufora wyjściowego. Odpada wtedy konieczność przekazywania jego adresu, a to z kolei pozwala na usunięcie z procedury SPRINTF 19 początkowych rozkazów i stosowne uproszczenie podprogramu *?store*.

#### **Odróżnianie typów urządzeń**

W SpartaDOS X istnieje siedem urządzeń kernela: DSK:, CLK:, CAR:, CON:, PRN:, COM: i NUL: Przypisane im wartości rejestru *device* (\$0761) to kolejno: \$0x, \$1x, \$2x, \$3x, \$4x, \$5x i \$6x. Część z

nich, konkretnie DSK: i CAR:, to urządzenia zorientowane plikowo – mogą one przechowywać i udostępniać wiele plików danych. Reszta to urządzenia znakowe – każde z nich samo zachowuje się mniej więcej tak jak pojedynczy plik.

Czasem zachodzi potrzeba stwierdzenia, czy specyfikacja pliku, jaką podał użytkownik, odnosi się do urządzenia plikowego, czy znakowego. Na przykład polecenie COPY przy kopiowaniu z urządzenia plikowego wymaga podania maski plików w specyfikacji docelowej (przy czym domyślnie jest to '\*.\*'), natomiast przy kopiowaniu z urządzenia znakowego zabrania tego. Musi więc istnieć sposób sprawdzenia, z jakim urządzeniem program ma do czynienia.

Narzucające się rozwiązanie, tj. zdekodowanie nazwy przez U\_GEFINA i następnie porównanie ze znanymi kodami *device* nie jest pomysłem najszczęśliwszym z tego chociażby powodu, że przypisanie ich do urządzeń może się zmienić – np. ktoś odinstaluje jedno z urządzeń znakowych, a zamiast tego zainstaluje urządzenie plikowe (albo odwrotnie). By już nie wspomnieć o tym, że jedno miejsce w tabeli, to o kodzie \$7x, jest wolne, a urządzenie, jakie zostanie mu kiedyś przypisane, może być zarówno plikowe jak i znakowe.

# **Odróżnianie urządzeń plikowych od znakowych**

Pierwsza metoda ma zastosowanie przed przekazaniem podanej specyfikacji pliku do FOPEN (czyli, inaczej mówiąc, przed otwarciem podanego pliku lub urządzenia). Postępujemy jak poniżej:

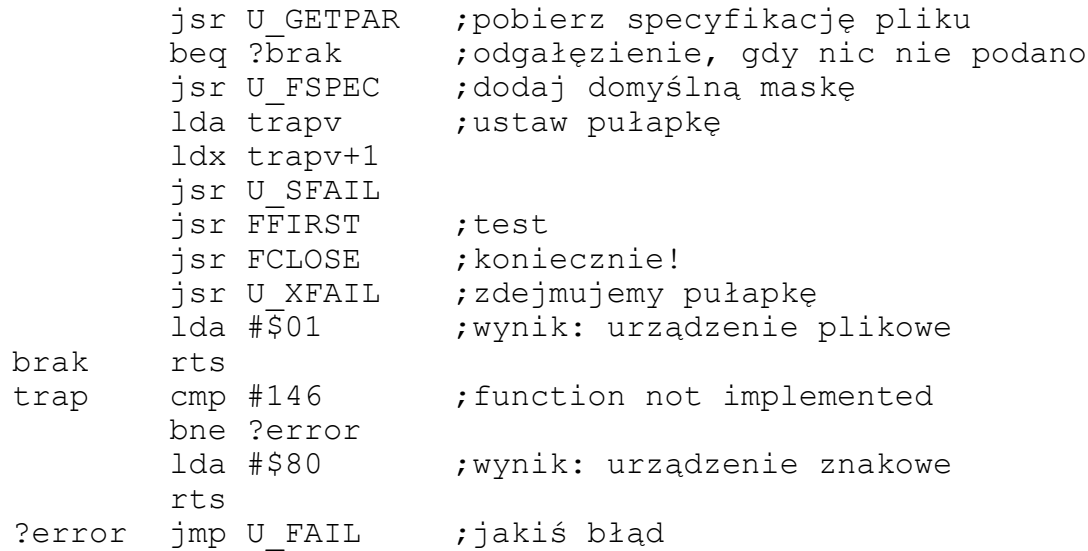

Działanie testu polega na tym, że urządzenia znakowe nie mają katalogów, a więc wywołanie funkcji FFIRST **musi** spowodować błąd nr
146 (No function in device handler). Ten i *tylko ten* kod błędu oznacza, że mamy do czynienia z urządzeniem znakowym.

## **Odróżnianie plików od pseudoplików**

Drugi sposób ma zastosowanie, gdy zdążyliśmy już przekazać specyfikację pliku do FOPEN, a ta wykonała się bezbłędnie i nasz program dysponuje uchwytem otwartego pliku. Potrzebujemy stwierdzić, czy jest to "prawdziwy" plik zapisany na urządzeniu plikowym, czy pseudoplik w rodzaju CON:, NUL: itp. Postępowanie jest podobne do tego powyżej, z tym jedynie, że wywoływaną funkcją jest FSEEK:

```
lda trapv ;ustaw pułapkę
       ldx trapv+1
       jsr U_SFAIL
       1 da \# $00sta faux1
       sta faux2
       sta faux3
       jsr FSEEK ; test
       jsr U_XFAIL ;zdejmujemy pułapkę
       lda #$00 ;wynik: plik
       rts
trap cmp #146 ; function not implemented
       bne ?error
       lda #$01 ;wynik: pseudoplik
       rts
?error jmp U FAIL ;jakiś błąd
```
### **Dekodowanie identyfikatorów urządzeń**

Istnieją dwa sposoby na zdekodowanie identyfikatora urządzenia, jeśli jest zapisany w postaci tekstowej (np. D2:, A:, CAR:, NUL: itd.), czyli na przełożenie go na postać numeryczną. Pierwszym z tych sposobów jest użycie funkcji U\_GEFINA (patrz str. [30\)](#page-29-0).

Gdy biblioteka jest niedostępna, można skorzystać z wektora misc\_, a konkretnie z jego funkcji nr 1 (*misc\_gefina*). Ma ona identyczne działanie jak U\_GEFINA, z tym tylko że – typowo dla funkcji misc\_ nigdy nie oddaje sterowania do U\_FAIL. Błąd dekodowania sygnalizowany jest przez wstawienie do *device* (\$0761) wartości \$FF.

Niestety, aż do pojawienia się SpartaDOS X 4.42 nie było sposobu przełożenia gotowej wartości *device* z powrotem na tekstowy identyfikator urządzenia. Stąd też pochodzą kłopoty programów systemowych (takich jak ARC czy MENU) z dostępem do urządzeń nie będących urządzeniem "domyślnym" DSK: (o identyfikatorze \$0).

W SpartaDOS X 4.42 rozwiązano ten problem przez dodanie symbolu wskazującego tablicę nazw urządzeń: DEVNAME. Tablica ta zawiera listę "długich" (trzyznakowych) nazw urządzeń, w rodzaju "DSK", "CLK" itp. Jeden wpis zajmuje cztery znaki, tj. trzy znaki nazwy oraz spację jako separator. Puste miejsce w tablicy zajmują cztery spacje.

Wystarczy teraz wiedzieć, że starszy półbajt *device* jest numerem wpisu w tablicy DEVNAME, a młodszy numerem konkretnej "jednostki" tego urządzenia (np. numerem stacji dysków dla urządzenia DSK:). Kod tłumaczący *device* na postać tekstową może wyglądać np. tak:

```
dev2txt lda device
        cmp #$ff
        beq error
        pha
        and #$f0
        lsr
        lsr
        tax
        lda DEVNAME,x
        cmp #$20
        beq error
        sta buf
        lda DEVNAME+1,x
        sta buf+1
        lda DEVNAME+2,x
        sta buf+2
        pla
        and #$0f
        ora #$40
        sta buf+3
        lda #':'
        sta buf+4
        lda #$9b
        sta buf+5
        clc
        rts
error sec
        rts
buf .ds 8
```
Pod adres oznaczony etykieta *buf* program wpisze tekstową nazwę urządzenia wraz z jego numerem, dwukropkiem oraz kończącym tekst znakiem EOL. Niepowodzenie operacji (błąd) zostanie zasygnalizowane ustawieniem znacznika C.

## **Uruchamianie programów z przekazaniem parametrów**

Gdy program uruchamia inny program, do przekazania parametru i późniejszego odbioru wyniku czasem wystarczy odpowiednie wykorzystanie procedury U\_LOAD oraz rejestru FLAG, jak to opisano w rozdziale 11. Należy przy tym pamiętać, że niektóre wartości FLAG (np. \$00, \$01, \$02, \$03, \$80) są zastrzeżone.

Przeważnie jednak nie jest to wystarczające, zwłaszcza w przypadku, gdy programista zechce skorzystać z gotowych programów dostępnych na urządzeniu CAR: – znakomita większość z nich oczekuje parametrów przekazanych w formie wiersza poleceń.

*UWAGA: niezależnie od sposobu uruchamiania, programy zapisane w relokowalnym formacie SpartaDOS X (patrz rozdział 2) ładowane są w obszar pamięci wskazywany wektorem MEMLO. Jeśli program wywołujący przechowuje w niej jakieś dane, ulegną one zniszczeniu. Żeby temu zapobiec, trzeba skorzystać z funkcji MALLOC – podniesie ona wskaźniki pamięci chroniąc tym samym zawarte w niej dane.*

*UWAGA 2: załadowany program (lub programy) mogą używać do własnych celów obszaru \$80-\$FF na stronie zerowej, wobec tego dobrze jest przyjąć za pewnik, że wszelkie dane, jakie tam są, ulegają zniszczeniu w chwili wywołania U\_LOAD lub XCOMLI.*

*UWAGA 3: na temat odzyskiwania kontroli po załadowaniu innego programu – patrz opis funkcji U\_LOAD (rozdział 11).*

### **Uruchamianie bezpośrednio przez U\_LOAD**

Pierwszy sposób będzie działał na wszystkich wersjach SpartaDOS X. Polega on na wpisaniu kompletnego wiersza polecenia, tj. nazwy programu i parametrów, do bufora LBUF (COMTAB+\$3F, 64 bajty) i wyzerowaniu BUFOFF (COMTAB+\$0A). Następnie, ponieważ wywoływany program "potomny" oczekuje, że program "rodzic", którym na ogół jest COMMAND.COM, pobrał już jego nazwę, musimy zrobić to samo przez wywołanie U\_GETPAR. Funkcja ta wykonuje dwie niezbędne czynności: odpowiednio zmienia wartość BUFOFF oraz ustawia wektor FILE\_P.

W tej chwili pozostaje jedynie wyzerować FLAG i wywołać U\_LOAD. Jeśli przewidujemy przy tym możliwość wystąpienia błędu ładowania, należy, rzecz jasna, zastawić pułapkę według opisu zamieszczonego w rozdziale 4. Błędem, z którego wystąpieniem zawsze

się trzeba liczyć, jest, w przypadku binariów relokowalnych, 154 (Symbol not defined) lub 158 (Out of memory), a w przypadku binariów AtariDOS – 179 (Memory conflict).

Poniższa procedura to przykład usunięcia podkatalogu C:>WINDOWS przy użyciu programu CAR:DELTREE.COM.

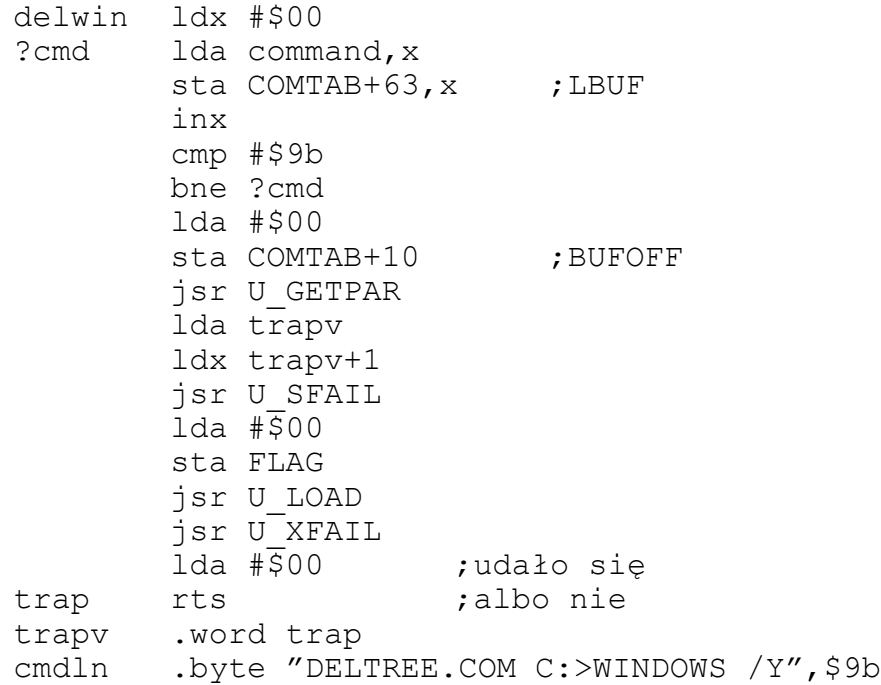

W tym wypadku nie trzeba podawać ścieżki dostępu, U\_LOAD samo wyszukuje program w \$PATH. Niedogodnością jest konieczność podania całej nazwy programu, to jest razem z rozszerzeniem, nawet jeśli jest to \*.COM – bo normalnie jego dodaniem zajmuje się COMMAND.COM, pomijany w tym przypadku.

Automatyczna obsługa plików z różnymi rozszerzeniami może się okazać skomplikowanym zadaniem, gdyż oczekiwane (przez użytkownika) zachowanie się programów w tym względzie może się różnić w zależności od tego, czy zainstalowano rozszerzenia w rodzaju RUNEXT albo COMEXE. Dlatego zamiast wikłać się w uzależnianie działania programu od ich – skądinąd trudno wykrywalnej – obecności, lepiej jest skorzystać ze sposobu opisanego poniżej.

#### **Uruchamianie za pośrednictwem COMMAND.COM**

Od SpartaDOS X 4.42 istnieje możliwość skorzystania w programie z wszelkich "umiejętności" zawartych w COMMAND.COM, czyli, innymi słowy, wykorzystania go jako swego rodzaju biblioteki wykonującej zlecone zdania, w tym także uruchamianie innych programów. Procedura biblioteki, która pozwala na dostęp do tej funkcji, jest wskazywana symbolem XCOMLI. [4\)](#page-76-0)

Jej użycie jest bardzo proste, wiersz polecenia wystarczy, jak wyżej, wpisać do LBUF, wyzerować BUFOFF, a następnie wywołać podany symbol rozkazem JSR. Pułapek na błędy nie trzeba zakładać (ich obsługa jest automatyczna), a dodatkowo istnieje możliwość skorzystania z dowolnej funkcji COMMAND.COM (włącznie z poleceniami wewnętrznymi w rodzaju DIR czy VER, przekierowaniami I/O itd.), z wyjątkiem interpretacji plików wsadowych. Poniższy przykład realizuje tą metodą to samo zadanie, co powyżej:

```
delwin ldx #$00
       stx COMTAB+10 : BUFOFF
?cmd lda command, x
       sta COMTAB+63, x ; LBUF
       inx
       cmp #$9b
       bne ?cmd
       jmp XCOMLI
cmdln .byte "DELTREE C:>WINDOWS /Y",$9b
```
Rozszerzenia \*.COM nie trzeba podawać. Mało tego, ta metoda, w przeciwieństwie do poprzedniej, będzie działać też w programach uruchomionych "przez X", czyli bez obecności biblioteki I/O (ale wtedy trzeba zadbać, żeby pamięć obrazu znalazła się poza obszarem \$A000- \$BFFF, bo XCOMLI jednak potrzebuje biblioteki, więc ją na czas swego działania uaktywnia). To są plusy, ale istnieje też minus: *wywołanie powoduje załadowanie do pamięci i uruchomienie COMMAND.COM*, trzeba więc zadbać o odpowiednią ilość wolnej pamięci nad MEMLO (5 KB<sup>[5\)](#page-76-1)</sup> powinno wystarczyć).

# **Przekazanie statusu wykonania do programu uruchamiającego**

Program uruchomiony przez U\_LOAD może przekazać status wykonania do programu uruchamiającego. W tym celu powinien, przed zakończeniem się, wpisać odpowiedni kod statusu do akumulatora i

<span id="page-76-0"></span><sup>4</sup> Od *eXecute COMmand LIne*. Ściśle rzecz biorąc, możliwość ta istnieje także we wcześniejszych wersjach SpartaDOS X, ale odpowiednia procedura nie jest wskazywana symbolem (lecz – ulokowanym "pod ROM-em" i tym samym nieistniejącym na 400/800 – wektorem o adresie \$FFD2), a jej adres jest różny w różnych rewizjach DOS-u. Jako że dodatkowo w SpartaDOS X 4.42 udoskonalono jej działanie, bezpieczniej jest przyjąć, że w starszych wersjach nie było takiej możliwości.

<span id="page-76-1"></span><sup>5</sup> COMMAND.COM w SpartaDOS X 4.42 zajmuje 3900 bajtów pamięci, ale trzeba się liczyć z tym, że w przyszłości może urosnąć.

wywołać JMP U\_FAIL. Wartość ujemna spowoduje automatyczne wygenerowanie błędu, natomiast wartość dodatnia zostanie przekazana programowi wywołującemu w akumulatorze. Do przekazania wartości używana jest zmienna STATUS, która po załadowaniu jej wartości do akumulatora, a przed powrotem do programu wywołującego, jest zerowana.

Symbol XCOMLI nie pozwala na przekazanie statusu do programu wywołującego.

## **Przekierowanie wyjścia z uruchamianego programu**

Uruchamiany program dość często wypisuje coś na ekranie. Można to kontrolować na parę sposobów, albo przez przekierowanie wyjścia konsoli do pliku, albo do pamięci, albo przez całkowite wyłączenie go.

## **Przekierowania do plików**

Przekierowanie do pliku realizują funkcje DIVIO i XDIVIO opisane w rozdziale 9 (zob.). Ich użycie ma sens w przypadku uruchamiania programu potomnego pierwszym z opisanych sposobów, to jest przez U\_LOAD: wywołanie DIVIO trzeba zrobić przed załadowaniem programu, a XDIVIO – po.

Przy drugim sposobie kłopot obsługi przekierowania można przerzucić w całości na COMMAND.COM. Robi się to po prostu dodając na końcu przekazywanej linii komend ">>" i nazwę pliku, do którego mają popłynąć dane.

Całkowite wyłączenie wyjścia uzyskujemy podając tu ">>NUL:".

# **Przekierowanie do pamięci**

Czasem może zajść potrzeba przejęcia tekstu generowanego na ekranie przez wywołany program i zapisania go w pamięci do dalszej obróbki. Można to oczywiście zrobić przekierowując wyjście do pliku, a następnie wczytać ten plik. Istnieje jednak sposób na zapisanie danych bezpośrednio do pamięci, z pominięciem pliku.

Wykorzystuje się do tego, opisany w rozdziale 9, mechanizm wektorowania wyjścia. Jak tam wspomniano, zmiana uchwytu pliku na 100 (\$64) powoduje przełączenie funkcji wyjścia konsoli tak, że zamiast sterownika ekranu wywoływana jest procedura wskazywana wektorem PUT\_V. Wystarczy teraz wiedzieć, że uchwyt wyjścia na konsolę

znajduje się pod COMTAB+6. Poniższy program wywołuje polecenie DIR, zapisuje jego wyniki do bufora, a na jego końcu wstawia bajt o wartości \$00:

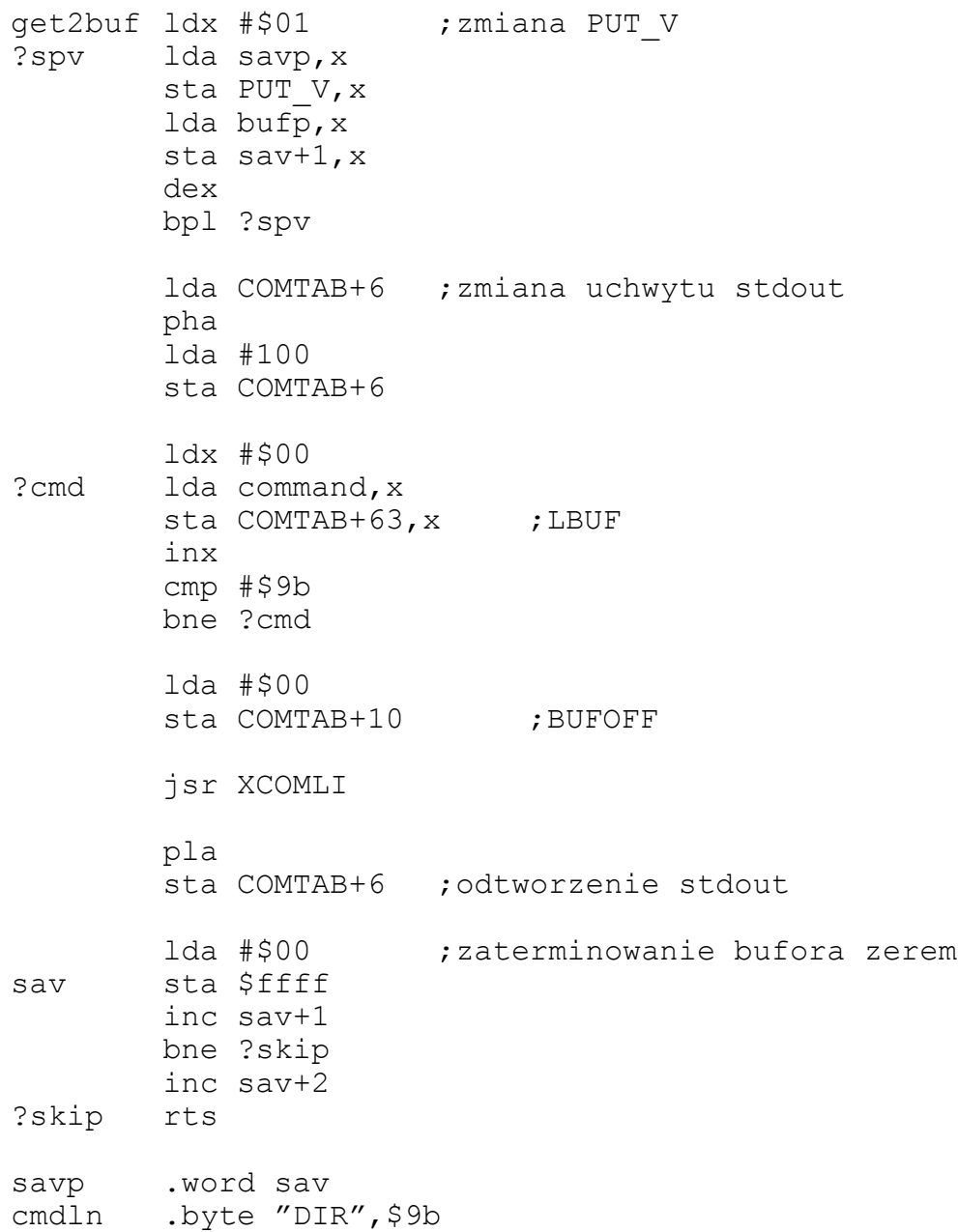

Ze względów, które już były wspominane powyżej, przy wypełnianiu bufora nie można się posłużyć wskaźnikiem na stronie zerowej.

Opisany w niniejszym rozdziale podprogram SPRINTF działa na tej samej zasadzie.

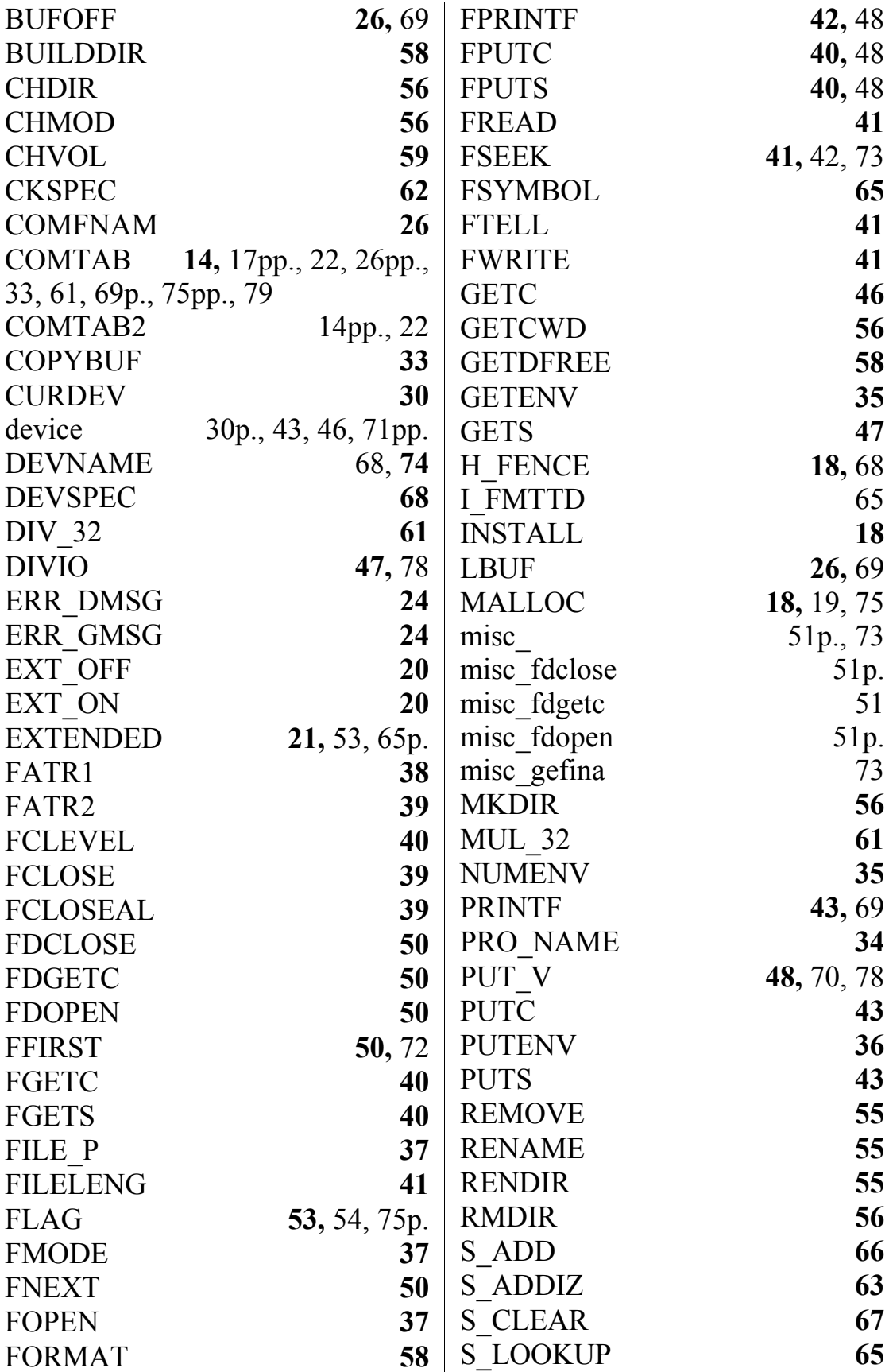

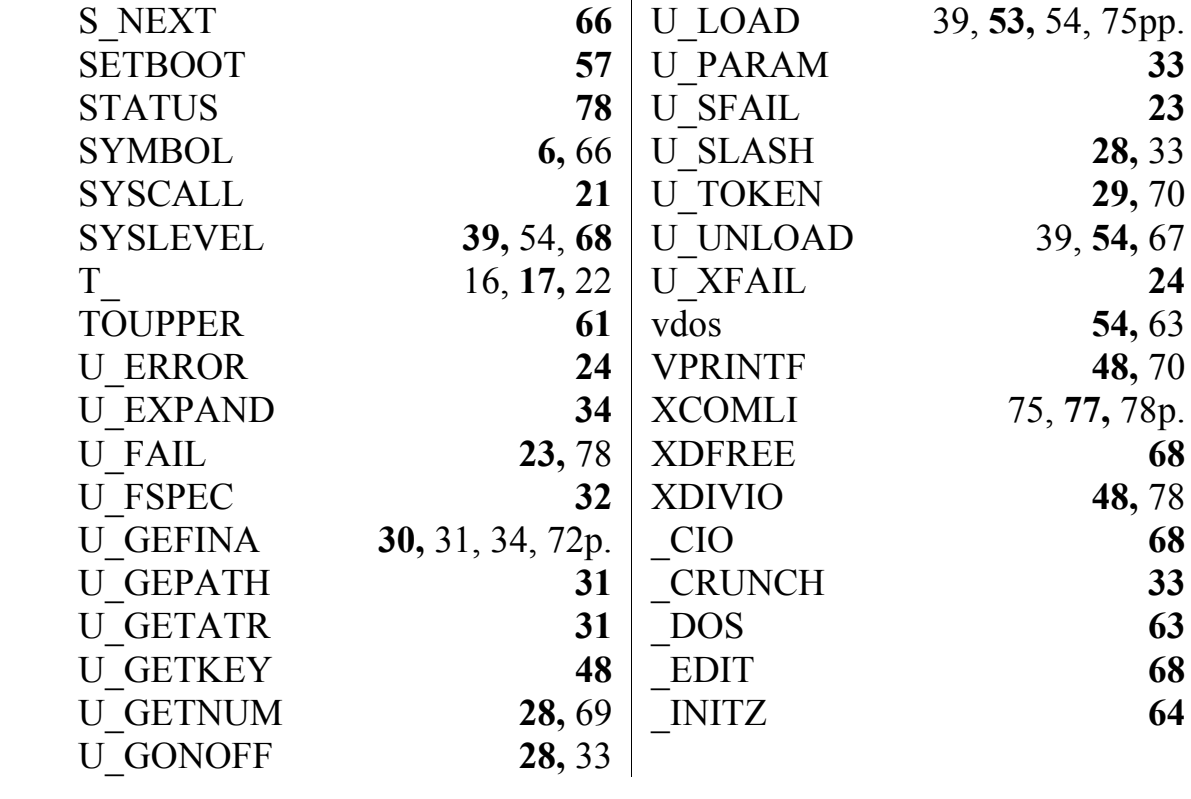